5

### **SAM47 INSTRUCTION SET**

#### **OVERVIEW**

The SAM47 instruction set is specifically designed to support the large register files typically founded in most S3C7-series microcontrollers. The SAM47 instruction set includes 1-bit, 4-bit, and 8-bit instructions for data manipulation, logical and arithmetic operations, program control, and CPU control. I/O instructions for peripheral hardware devices are flexible and easy to use. Symbolic hardware names can be substituted as the instruction operand in place of the actual address. Other important features of the SAM47 instruction set include:

- 1-byte referencing of long instructions (REF instruction)
- Redundant instruction reduction (string effect)
- Skip feature for ADC and SBC instructions

Instruction operands conform to the operand format defined for each instruction. Several instructions have multiple operand formats.

Predefined values or labels can be used as instruction operands when addressing immediate data. Many of the symbols for specific registers and flags may also be substituted as labels for operations such DA, mema, memb, b, and so on. Using instruction labels can greatly simplify programming and debugging tasks.

### **INSTRUCTION SET FEATURES**

In this section, the following SAM47 instruction set features are described in detail:

- Instruction reference area
- Instruction redundancy reduction
- Flexible bit manipulation
- ADC and SBC instruction skip condition

#### NOTES:

- The ROM size accessed by instruction may change for different devices in the SAM47 product family (JP, JPS, CALL, and CALLS).
- 2. The number of memory bank selected by SMB may change for different devices in the SAM47 product family.
- 3. The port names used in the instruction set may change for different devices in the SAM4 product family.
- 4. The interrupt names and the interrupt numbers used in the instruction set may change for different devices in the SAM47 product family.

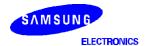

#### **INSTRUCTION REFERENCE AREA**

Using the 1-byte REF (Reference) instruction, you can reference instructions stored in addresses 0020H–007FH of program memory (the REF instruction look-up table). The location referenced by REF may contain either two 1-byte instructions or a single 2-byte instruction. The starting address of the instruction being referenced must always be an even number.

3-byte instructions such as JP or CALL may also be referenced using REF. To reference these 3-byte instructions, the 2-byte pseudo commands TJP and TCALL must be written in the reference instead of JP and CALL.

The PC is not incremented when a REF instruction is executed. After it executes, the program's instruction execution sequence resumes at the address immediately following the REF instruction. By using REF instructions to execute instructions larger than one byte, as well as branches and subroutines, you can reduce program size. To summarize, the REF instruction can be used in three ways:

- Using the 1-byte REF instruction to execute one 2-byte or two 1-byte instructions;
- Branching to any location by referencing a branch address that is stored in the look-up table;
- Calling subroutines at any location by referencing a call address that is stored in the look-up table.

If necessary, a REF instruction can be circumvented by means of a skip operation prior to the REF in the execution sequence. In addition, the instruction immediately following a REF can also be skipped by using an appropriate reference instruction or instructions.

Two-byte instruction can be referenced by using a REF instruction (An exception is XCH A, DA). If the MSB value of the first one-byte instruction in the reference area is "0", the instruction cannot be referenced by a REF instruction. Therefore, if you use REF to reference two 1-byte instruction stored in the reference area, specific combinations must be used for the first and second 1-byte instruction.

These combination examples are described in Table 5-1.

Table 5-1. Valid 1-Byte Instruction Combinations for REF Look-Ups

| First 1-Byte Instruction |         | Second 1-Byte Instruction |     |  |
|--------------------------|---------|---------------------------|-----|--|
| Instruction              | Operand | Instruction Operand       |     |  |
| LD                       | A, #im  | INCS (note)               | R   |  |
|                          |         | INCS                      | RRb |  |
|                          |         | DECS (note)               | R   |  |
| LD                       | A, @RRa | INCS (note)               | R   |  |
|                          |         | INCS                      | RRb |  |
|                          |         | DECS (note)               | R   |  |
| LD                       | @HL, A  | INCS (note)               | R   |  |
|                          |         | INCS                      | RRb |  |
|                          |         | DECS (note)               | R   |  |

**NOTE**: The MSB value of the instruction is "0".

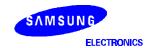

#### REDUCING INSTRUCTION REDUNDANCY

When redundant instructions such as LD A,#im and LD EA,#imm are used consecutively in a program sequence, only the first instruction is executed. The redundant instructions which follow are ignored, that is, they are handled like a NOP instruction. When LD HL,#imm instructions are used consecutively, redundant instructions are also ignored.

In the following example, only the 'LD A, #im' instruction will be executed. The 8-bit load instruction which follows it is interpreted as redundant and is ignored:

LD A,#im ; Load 4-bit immediate data (#im) to accumulator LD EA,#imm ; Load 8-bit immediate data (#imm) to extended

; accumulator

In this example, the statements 'LD A,#2H' and 'LD A,#3H' are ignored:

BITR EMB

LD A,#1H ; Execute instruction

LD A,#2H ; Ignore, redundant instruction LD A,#3H ; Ignore, redundant instruction LD 23H,A ; Execute instruction,  $023H \leftarrow #1H$ 

If consecutive LD HL, #imm instructions (load 8-bit immediate data to the 8-bit memory pointer pair, HL) are detected, only the first LD is executed and the LDs which immediately follow are ignored. For example,

LD HL,#10H ;  $HL \leftarrow 10H$ 

LD HL,#20H ; Ignore, redundant instruction

LD A,#3H ;  $A \leftarrow 3H$ 

LD EA,#35H ; Ignore, redundant instruction

LD @HL,A ;  $(10H) \leftarrow 3H$ 

If an instruction reference with a REF instruction has a redundancy effect, the following conditions apply:

- If the instruction preceding the REF has a redundancy effect, this effect is cancelled and the referenced instruction is not skipped.
- If the instruction following the REF has a redundancy effect, the instruction following the REF is skipped.

### PROGRAMMING TIP — Example of the Instruction Redundancy Effect

ORG 0020H
ABC LD EA,#30H ; Stored in REF instruction reference area
ORG 0080H

•

•

LD EA,#40H ; Redundancy effect is encountered

REF ABC ; No skip (EA  $\leftarrow$  #30H)

•

REF ABC ; EA  $\leftarrow$  #30H

LD EA,#50H ; Skip

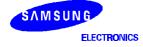

### **FLEXIBLE BIT MANIPULATION**

In addition to normal bit manipulation instructions like set and clear, the SAM47 instruction set can also perform bit tests, bit transfers, and bit Boolean operations. Bits can also be addressed and manipulated by special bit addressing modes. Three types of bit addressing are supported:

- mema.b
- memb.@L
- @H+DA.b

The parameters of these bit addressing modes are described in more detail in Table 5-2.

Table 5-2. Bit Addressing Modes and Parameters

| Addressing Mode | Addressable Peripherals                   | Address Range                                                                   |
|-----------------|-------------------------------------------|---------------------------------------------------------------------------------|
| mema.b          | ERB, EMB, IS1, IS0, IEx, IRQx             | FB0H-FBFH                                                                       |
|                 | Ports                                     | FF0H_FFFH                                                                       |
| memb.@L         | BSCx, Ports                               | FC0H-FFFH                                                                       |
| @H+DA.b         | All bit-manipulatable peripheral hardware | All bits of the memory bank specified by EMB and SMB that are bit-manipulatable |

NOTE: Some devices in the SAM47 product family don't have BSC.

### **INSTRUCTIONS WHICH HAVE SKIP CONDITIONS**

The following instructions have a skip function when an overflow or borrow occurs:

| XCHI | INCS |
|------|------|
| XCHD | DECS |
| LDI  | ADS  |
| LDD  | SBS  |

If there is an overflow or borrow from the result of an increment or decrement, a skip signal is generated and a skip is executed. However, the carry flag value is unaffected.

The instructions BTST, BTSF, and CPSE also generate a skip signal and execute a skip when they meet a skip condition, and the carry flag value is also unaffected.

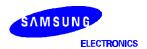

### INSTRUCTIONS WHICH AFFECT THE CARRY FLAG

The only instructions which do not generate a skip signal, but which do affect the carry flag are as follows:

| ADC | LDB  | C,(operand) |
|-----|------|-------------|
| SBC | BAND | C,(operand) |
| SCF | BOR  | C,(operand) |
| RCF | BXOR | C,(operand) |
| CCF | IRET |             |
| RRC |      |             |

#### ADC AND SBC INSTRUCTION SKIP CONDITIONS

The instructions 'ADC A,@HL' and 'SBC A,@HL' can generate a skip signal, and set or clear the carry flag, when they are executed in combination with the instruction 'ADS A,#im'.

If an 'ADS A,#im' instruction immediately follows an 'ADC A,@HL' or 'SBC A,@HL' instruction in a program sequence, the ADS instruction does not skip the instruction following ADS, even if it has a skip function. If, however, an 'ADC A,@HL' or 'SBC A,@HL' instruction is immediately followed by an 'ADS A,#im' instruction, the ADC (or SBC) skips on overflow (or if there is no borrow) to the instruction immediately following the ADS, and program execution continues. Table 5-3 contains additional information and examples of the 'ADC A,@HL' and 'SBC A,@HL' skip feature.

Table 5-3. Skip Conditions for ADC and SBC Instructions

|           | nple<br>Sequences | If the result of instruction 1 is: | Then, the execution sequence is: | Reason                    |
|-----------|-------------------|------------------------------------|----------------------------------|---------------------------|
| ADC A,@HL | 1                 | Overflow                           | 1, 3, 4                          | ADS cannot skip           |
| ADS A,#im | 2                 |                                    |                                  | instruction 3, even if it |
| XXX       | 3                 | No overflow                        | 1, 2, 3, 4                       | has a skip function.      |
| XXX       | 4                 |                                    |                                  |                           |
| SBC A,@HL | 1                 | Borrow                             | 1, 2, 3, 4                       | ADS cannot skip           |
| ADS A,#im | 2                 |                                    |                                  | instruction 3, even if it |
| xxx       | 3                 | No borrow                          | 1, 3, 4                          | has a skip function.      |
| XXX       | 4                 |                                    |                                  |                           |

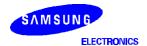

### **SYMBOLS and CONVENTIONS**

**Table 5-4. Data Type Symbols** 

| Symbol | Data Type                        |
|--------|----------------------------------|
| d      | Immediate data                   |
| а      | Address data                     |
| b      | Bit data                         |
| r      | Register data                    |
| f      | Flag data                        |
| i      | Indirect addressing data         |
| t      | $memc \times 0.5$ immediate data |

Table 5-5. Register Identifiers

| Full Register Name          | ID                     |
|-----------------------------|------------------------|
| 4-bit accumulator           | Α                      |
| 4-bit working registers     | E, L, H, X, W,<br>Z, Y |
| 8-bit extended accumulator  | EA                     |
| 8-bit memory pointer        | HL                     |
| 8-bit working registers     | WX, YZ, WL             |
| Select register bank 'n'    | SRB n                  |
| Select memory bank 'n'      | SMB n                  |
| Carry flag                  | С                      |
| Program status word         | PSW                    |
| Port 'n'                    | Pn                     |
| 'm'-th bit of port 'n'      | Pn.m                   |
| Interrupt priority register | IPR                    |
| Enable memory bank flag     | EMB                    |
| Enable register bank flag   | ERB                    |

**Table 5-6. Instruction Operand Notation** 

| Symbol | Definition                          |
|--------|-------------------------------------|
| DA     | Direct address                      |
| @      | Indirect address prefix             |
| src    | Source operand                      |
| dst    | Destination operand                 |
| (R)    | Contents of register R              |
| .b     | Bit location                        |
| im     | 4-bit immediate data (number)       |
| imm    | 8-bit immediate data (number)       |
| #      | Immediate data prefix               |
| ADR    | 0000H–3FFFH immediate address       |
| ADRn   | 'n' bit address                     |
| R      | A, E, L, H, X, W, Z, Y              |
| Ra     | E, L, H, X, W, Z, Y                 |
| RR     | EA, HL, WX, YZ                      |
| RRa    | HL, WX, WL                          |
| RRb    | HL, WX, YZ                          |
| RRc    | WX, WL                              |
| mema   | FB0H–FBFH, FF0H–FFFH                |
| memb   | FC0H-FFFH                           |
| memc   | Code direct addressing: 0020H–007FH |
| SB     | Select bank register (8 bits)       |
| XOR    | Logical exclusive-OR                |
| OR     | Logical OR                          |
| AND    | Logical AND                         |
| [(RR)] | Contents addressed by RR            |

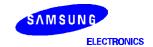

### **OPCODE DEFINITIONS**

**Table 5-7. Opcode Definitions (Direct)** 

| Register | r2 | r1 | r0 |
|----------|----|----|----|
| А        | 0  | 0  | 0  |
| E        | 0  | 0  | 1  |
| L        | 0  | 1  | 0  |
| Н        | 0  | 1  | 1  |
| X        | 1  | 0  | 0  |
| W        | 1  | 0  | 1  |
| Z        | 1  | 1  | 0  |
| Υ        | 1  | 1  | 1  |
| EA       | 0  | 0  | 0  |
| HL       | 0  | 1  | 0  |
| WX       | 1  | 0  | 0  |
| YZ       | 1  | 1  | 0  |

**Table 5-8. Opcode Definitions (Indirect)** 

| Register | i2 | i1 | i0 |
|----------|----|----|----|
| @HL      | 1  | 0  | 1  |
| @WX      | 1  | 1  | 0  |
| @WL      | 1  | 1  | 1  |

i = Immediate data for indirect addressing

### CALCULATING ADDITIONAL MACHINE CYCLES FOR SKIPS

A machine cycle is defined as one cycle of the selected CPU clock. Three different clock rates can be selected using the PCON register.

In this document, the letter 'S' is used in tables when describing the number of additional machine cycles required for an instruction to execute, given that the instruction has a skip function ('S' = skip). The addition number of machine cycles that will be required to perform the skip usually depends on the size of the instruction being skipped — whether it is a 1-byte, 2-byte, or 3-byte instruction. A skip is also executed for SMB and SRB instructions.

The values in additional machine cycles for 'S' for the three cases in which skip conditions occur are as follows:

Case 1: No skip S = 0 cycles Case 2: Skip is 1-byte or 2-byte instruction S = 1 cycle

Case 3: Skip is 3-byte instruction S = 2 cycles

**NOTE**: REF instructions are skipped in one machine cycle.

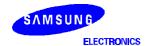

r = Immediate data for register

### **HIGH-LEVEL SUMMARY**

This section contains a high-level summary of the SAM47 instruction set in table format. The tables are designed to familiarize you with the range of instructions that are available in each instruction category.

These tables are a useful quick-reference resource when writing application programs.

If you are reading this user's manual for the first time, however, you may want to scan this detailed information briefly, and then return to it later on. The following information is provided for each instruction:

- Instruction name
- Operand(s)
- Brief operation description
- Number of bytes of the instruction and operand(s)
- Number of machine cycles required to execute the instruction

The tables in this section are arranged according to the following instruction categories:

- CPU control instructions
- Program control instructions
- Data transfer instructions
- Logic instructions
- Arithmetic instructions
- Bit manipulation instructions

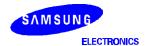

Table 5-9. CPU Control Instructions — High-Level Summary

| Name  | Operand                       | Operation Description                                                                                                    | Bytes | Cycles |
|-------|-------------------------------|----------------------------------------------------------------------------------------------------|-------|--------|
| SCF   |                               | Set carry flag to logic one                                                                                                    | 1     | 1      |
| RCF   |                               | Reset carry flag to logic zero                                                                                                    | 1     | 1      |
| CCF   |                               | Complement carry flag                                                                                                    | 1     | 1      |
| EI    |                               | Enable all interrupts                                                                                                    | 2     | 2      |
| DI    |                               | Disable all interrupts                                                                                                    | 2     | 2      |
| IDLE  |                               | Engage CPU idle mode                                                                                                    | 2     | 2      |
| STOP  |                               | Engage CPU stop mode                                                                                                    | 2     | 2      |
| NOP   |                               | No operation                                                                                                    | 1     | 1      |
| SMB   | n                             | Select memory bank                                                                                                    | 2     | 2      |
| SRB   | n                             | Select register bank                                                                                                    | 2     | 2      |
| REF   | memc                          | Reference code                                                                                                    | 1     | 1      |
| VENTn | EMB (0,1)<br>ERB (0,1)<br>ADR | Load enable memory bank flag (EMB) and the enable register bank flag (ERB) and program counter to vector address, then branch to the corresponding location | 2     | 2      |

Table 5-10. Program Control Instructions — High-Level Summary

| Name  | Operand | Operation Description                               | Bytes | Cycles |
|-------|---------|-----------------------------------------------------|-------|--------|
| CPSE  | R,#im   | Compare and skip if register equals #im             | 2     | 2 + S  |
|       | @HL,#im | Compare and skip if indirect data memory equals #im | 2     | 2 + S  |
|       | A,R     | Compare and skip if A equals R                      | 2     | 2 + S  |
|       | A,@HL   | Compare and skip if A equals indirect data memory   | 1     | 1 + S  |
|       | EA,@HL  | Compare and skip if EA equals indirect data memory  | 2     | 2 + S  |
|       | EA,RR   | Compare and skip if EA equals RR                    | 2     | 2 + S  |
| JP    | ADR     | Jump to direct address (14 bits)                    | 3     | 3      |
| JPS   | ADR     | Jump direct in page (12 bits)                       | 2     | 2      |
| JR    | #im     | Jump to immediate address                           | 1     | 2      |
|       | @WX     | Branch relative to WX register                      | 2     | 3      |
|       | @EA     | Branch relative to EA                               | 2     | 3      |
| CALL  | ADR     | Call direct in page (14 bits)                       | 3     | 4      |
| CALLS | ADR     | Call direct in page (11 bits)                       | 2     | 3      |
| RET   | _       | Return from subroutine                              | 1     | 3      |
| IRET  | _       | Return from interrupt                               | 1     | 3      |
| SRET  |         | Return from subroutine and skip                     | 1     | 3 + S  |

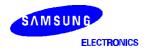

Table 5-11. Data Transfer Instructions — High-Level Summary

| Name | Operand | Operation Description                                                                            | Bytes | Cycles |
|------|---------|--------------------------------------------------------------------------------------------------|-------|--------|
| XCH  | A,DA    | Exchange A and direct data memory contents                                                       | 2     | 2      |
|      | A,Ra    | Exchange A and register (Ra) contents                                                            | 1     | 1      |
|      | A,@RRa  | Exchange A and indirect data memory                                                              | 1     | 1      |
|      | EA,DA   | Exchange EA and direct data memory contents                                                      | 2     | 2      |
|      | EA,RRb  | Exchange EA and register pair (RRb) contents                                                     | 2     | 2      |
|      | EA,@HL  | Exchange EA and indirect data memory contents                                                    | 2     | 2      |
| XCHI | A,@HL   | Exchange A and indirect data memory contents; increment contents of register L and skip on carry | 1     | 2 + S  |
| XCHD | A,@HL   | Exchange A and indirect data memory contents; decrement contents of register L and skip on carry | 1     | 2 + S  |
| LD   | A,#im   | Load 4-bit immediate data to A                                                                   | 1     | 1      |
|      | A,@RRa  | Load indirect data memory contents to A                                                          | 1     | 1      |
|      | A,DA    | Load direct data memory contents to A                                                            | 2     | 2      |
|      | A,Ra    | Load register contents to A                                                                      | 2     | 2      |
|      | Ra,#im  | Load 4-bit immediate data to register                                                            | 2     | 2      |
|      | RR,#imm | Load 8-bit immediate data to register                                                            | 2     | 2      |
|      | DA,A    | Load contents of A to direct data memory                                                         | 2     | 2      |
|      | Ra,A    | Load contents of A to register                                                                   | 2     | 2      |
|      | EA,@HL  | Load indirect data memory contents to EA                                                         | 2     | 2      |
|      | EA,DA   | Load direct data memory contents to EA                                                           | 2     | 2      |
|      | EA,RRb  | Load register contents to EA                                                                     | 2     | 2      |
|      | @HL,A   | Load contents of A to indirect data memory                                                       | 1     | 1      |
|      | DA,EA   | Load contents of EA to data memory                                                               | 2     | 2      |
|      | RRb,EA  | Load contents of EA to register                                                                  | 2     | 2      |
|      | @HL,EA  | Load contents of EA to indirect data memory                                                      | 2     | 2      |
| LDI  | A,@HL   | Load indirect data memory to A; increment register L contents and skip on carry                  | 1     | 2 + S  |
| LDD  | A,@HL   | Load indirect data memory contents to A; decrement register L contents and skip on carry         | 1     | 2 + S  |
| LDC  | EA,@WX  | Load code byte from WX to EA                                                                     | 1     | 3      |
|      | EA,@EA  | Load code byte from EA to EA                                                                     | 1     | 3      |
| RRC  | A       | Rotate right through carry bit                                                                   | 1     | 1      |
| PUSH | RR      | Push register pair onto stack                                                                    | 1     | 1      |
|      | SB      | Push SMB and SRB values onto stack                                                               | 2     | 2      |
| POP  | RR      | Pop to register pair from stack                                                                  | 1     | 1      |
|      | SB      | Pop SMB and SRB values from stack                                                                | 2     | 2      |

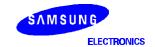

Table 5-12. Logic Instructions — High-Level Summary

| Name | Operand | Operation Description                         | Bytes | Cycles |
|------|---------|-----------------------------------------------|-------|--------|
| AND  | A,#im   | Logical-AND A immediate data to A             | 2     | 2      |
|      | A,@HL   | Logical-AND A indirect data memory to A       | 1     | 1      |
|      | EA,RR   | Logical-AND register pair (RR) to EA          | 2     | 2      |
|      | RRb,EA  | Logical-AND EA to register pair (RRb)         | 2     | 2      |
| OR   | A, #im  | Logical-OR immediate data to A                | 2     | 2      |
|      | A, @HL  | Logical-OR indirect data memory contents to A | 1     | 1      |
|      | EA,RR   | Logical-OR double register to EA              | 2     | 2      |
|      | RRb,EA  | Logical-OR EA to double register              | 2     | 2      |
| XOR  | A,#im   | Exclusive-OR immediate data to A              | 2     | 2      |
|      | A,@HL   | Exclusive-OR indirect data memory to A        | 1     | 1      |
|      | EA,RR   | Exclusive-OR register pair (RR) to EA         | 2     | 2      |
|      | RRb,EA  | Exclusive-OR register pair (RRb) to EA        | 2     | 2      |
| СОМ  | А       | Complement accumulator (A)                    | 2     | 2      |

Table 5-13. Arithmetic Instructions — High-Level Summary

| Name | Operand | Operation Description                                   | Bytes | Cycles |
|------|---------|---------------------------------------------------------|-------|--------|
| ADC  | A,@HL   | Add indirect data memory to A with carry                | 1     | 1      |
|      | EA,RR   | Add register pair (RR) to EA with carry                 | 2     | 2      |
|      | RRb,EA  | Add EA to register pair (RRb) with carry                | 2     | 2      |
| ADS  | A, #im  | Add 4-bit immediate data to A and skip on carry         | 1     | 1 + S  |
|      | EA,#imm | Add 8-bit immediate data to EA and skip on carry        | 2     | 2 + S  |
|      | A,@HL   | Add indirect data memory to A and skip on carry         | 1     | 1 + S  |
|      | EA,RR   | Add register pair (RR) contents to EA and skip on carry | 2     | 2 + S  |
|      | RRb,EA  | Add EA to register pair (RRb) and skip on carry         | 2     | 2 + S  |
| SBC  | A,@HL   | Subtract indirect data memory from A with carry         | 1     | 1      |
|      | EA,RR   | Subtract register pair (RR) from EA with carry          | 2     | 2      |
|      | RRb,EA  | Subtract EA from register pair (RRb) with carry         | 2     | 2      |
| SBS  | A,@HL   | Subtract indirect data memory from A; skip on borrow    | 1     | 1 + S  |
|      | EA,RR   | Subtract register pair (RR) from EA; skip on borrow     | 2     | 2 + S  |
|      | RRb,EA  | Subtract EA from register pair (RRb); skip on borrow    | 2     | 2 + S  |
| DECS | R       | Decrement register (R); skip on borrow                  | 1     | 1 + S  |
|      | RR      | Decrement register pair (RR); skip on borrow            | 2     | 2 + S  |
| INCS | R       | Increment register (R); skip on carry                   | 1     | 1 + S  |
|      | DA      | Increment direct data memory; skip on carry             | 2     | 2 + S  |
|      | @HL     | Increment indirect data memory; skip on carry           | 2     | 2 + S  |
|      | RRb     | Increment register pair (RRb); skip on carry            | 1     | 1 + S  |

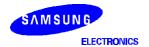

Table 5-14. Bit Manipulation Instructions — High-Level Summary

| Name  | Operand   | Operation Description                                   | Bytes | Cycles |
|-------|-----------|---------------------------------------------------------|-------|--------|
| BTST  | С         | Test specified bit and skip if carry flag is set        | 1     | 1 + S  |
|       | DA.b      | Test specified bit and skip if memory bit is set        | 2     | 2 + S  |
|       | mema.b    |                                                         |       |        |
|       | memb.@L   |                                                         |       |        |
|       | @H+DA.b   |                                                         |       |        |
| BTSF  | DA.b      | Test specified memory bit and skip if bit equals "0"    |       |        |
|       | mema.b    |                                                         |       |        |
|       | memb.@L   |                                                         |       |        |
|       | @H+DA.b   |                                                         |       |        |
| BTSTZ | mema.b    | Test specified bit; skip and clear if memory bit is set |       |        |
|       | memb.@L   |                                                         |       |        |
|       | @H+DA.b   |                                                         |       |        |
| BITS  | DA.b      | Set specified memory bit                                | 2     | 2      |
|       | mema.b    |                                                         |       |        |
|       | memb.@L   |                                                         |       |        |
|       | @H+DA.b   |                                                         |       |        |
| BITR  | DA.b      | Clear specified memory bit to logic zero                |       |        |
|       | mema.b    |                                                         |       |        |
|       | memb.@L   |                                                         |       |        |
|       | @H+DA.b   |                                                         |       |        |
| BAND  | C,mema.b  | Logical-AND carry flag with specified memory bit        |       |        |
|       | C,memb.@L |                                                         |       |        |
|       | C,@H+DA.b |                                                         |       |        |
| BOR   | C,mema.b  | Logical-OR carry with specified memory bit              |       |        |
|       | C,memb.@L |                                                         |       |        |
|       | C,@H+DA.b |                                                         |       |        |
| BXOR  | C,mema.b  | Exclusive-OR carry with specified memory bit            |       |        |
|       | C,memb.@L |                                                         |       |        |
|       | C,@H+DA.b |                                                         |       |        |
| LDB   | mema.b,C  | Load carry bit to a specified memory bit                |       |        |
|       | memb.@L,C | Load carry bit to a specified indirect memory bit       |       |        |
|       | @H+DA.b,C |                                                         |       |        |
|       | C,mema.b  | Load specified memory bit to carry bit                  |       |        |
|       | C,memb.@L | Load specified indirect memory bit to carry bit         |       |        |
|       | C,@H+DA.b |                                                         |       |        |

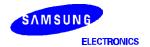

### **BINARY CODE SUMMARY**

This section contains binary code values and operation notation for each instruction in the SAM47 instruction set in an easy-to-read, tabular format. It is intended to be used as a quick-reference source for programmers who are experienced with the SAM47 instruction set. The same binary values and notation are also included in the detailed descriptions of individual instructions later in Section 5.

If you are reading this user's manual for the first time, please just scan this very detailed information briefly. Most of the general information you will need to write application programs can be found in the high-level summary tables in the previous section. The following information is provided for each instruction:

- Instruction name
- Operand(s)
- Binary values
- Operation notation

The tables in this section are arranged according to the following instruction categories:

- CPU control instructions
- Program control instructions
- Data transfer instructions
- Logic instructions
- Arithmetic instructions
- Bit manipulation instructions

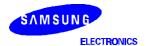

Table 5-15. CPU Control Instructions — Binary Code Summary

| Name  | Operand                       |             |             | Е   | Binary | / Cod | le  |    | Operation Notation |                                                                                                    |
|-------|-------------------------------|-------------|-------------|-----|--------|-------|-----|----|--------------------|----------------------------------------------------------------------------------------------------|
| SCF   |                               | 1           | 1           | 1   | 0      | 0     | 1   | 1  | 1                  | C ← 1                                                                                                    |
| RCF   |                               | 1           | 1           | 1   | 0      | 0     | 1   | 1  | 0                  | C ← 0                                                                                                    |
| CCF   |                               | 1           | 1           | 0   | 1      | 0     | 1   | 1  | 0                  | $C \leftarrow C$                                                                                                    |
| EI    |                               | 1           | 1           | 1   | 1      | 1     | 1   | 1  | 1                  | IME ← 1                                                                                                    |
|       |                               | 1           | 0           | 1   | 1      | 0     | 0   | 1  | 0                  |                                                                                                    |
| DI    |                               | 1           | 1           | 1   | 1      | 1     | 1   | 1  | 0                  | IME ← 0                                                                                                    |
|       |                               | 1           | 0           | 1   | 1      | 0     | 0   | 1  | 0                  |                                                                                                    |
| IDLE  |                               | 1           | 1           | 1   | 1      | 1     | 1   | 1  | 1                  | PCON.2 ← 1                                                                                                    |
|       |                               | 1           | 0           | 1   | 0      | 0     | 0   | 1  | 1                  |                                                                                                    |
| STOP  |                               | 1           | 1           | 1   | 1      | 1     | 1   | 1  | 1                  | PCON.3 ← 1                                                                                                    |
|       |                               | 1           | 0           | 1   | 1      | 0     | 0   | 1  | 1                  |                                                                                                    |
| NOP   |                               | 1           | 0           | 1   | 0      | 0     | 0   | 0  | 0                  | No operation                                                                                                    |
| SMB   | n                             | 1           | 1           | 0   | 1      | 1     | 1   | 0  | 1                  | SMB ← n (n = 0, ,15)                                                                                                    |
|       |                               | 0           | 1           | 0   | 0      | d3    | d2  | d1 | d0                 |                                                                                                    |
| SRB   | n                             | 1           | 1           | 0   | 1      | 1     | 1   | 0  | 1                  | SRB ← n (n = 0, 1, 2, 3)                                                                                                    |
|       |                               | 0           | 1           | 0   | 1      | 0     | 0   | d1 | d0                 |                                                                                                    |
| REF   | memc                          | t7          | t6          | t5  | t4     | t3    | t2  | t1 | t0                 | PC13-0 ← memc.5-0 + (memc + 1).7-<br>0                                                                                                    |
| VENTn | EMB (0,1)<br>ERB (0,1)<br>ADR | E<br>M<br>B | E<br>R<br>B | a13 | a12    | a11   | a10 | а9 | a8                 | ROM $(2 \times n) 7-6 \rightarrow EMB, ERB$<br>ROM $(2 \times n) 5-4 \rightarrow PC13-12$<br>ROM $(2 \times n) 3-0 \rightarrow PC11-8$<br>ROM $(2 \times n + 1) 7-0 \rightarrow PC7-0$<br>(n = 0, 1, 2, 3, 4, 5, 6, 7) |
|       |                               | a7          | a6          | a5  | a4     | а3    | a2  | a1 | a0                 |                                                                                                    |

Table 5-16. Program Control Instructions — Binary Code Summary

| Name  | Operand |    |    | В   | Binary | / Cod | e   |    |    | Operation Notation            |
|-------|---------|----|----|-----|--------|-------|-----|----|----|-------------------------------|
| CPSE  | R,#im   | 1  | 1  | 0   | 1      | 1     | 0   | 0  | 1  | Skip if R = im                |
|       |         | d3 | d2 | d1  | d0     | 0     | r2  | r1 | r0 |                               |
|       | @HL,#im | 1  | 1  | 0   | 1      | 1     | 1   | 0  | 1  | Skip if (HL) = im             |
|       |         | 0  | 1  | 1   | 1      | d3    | d2  | d1 | d0 |                               |
|       | A,R     | 1  | 1  | 0   | 1      | 1     | 1   | 0  | 1  | Skip if A = R                 |
|       |         | 0  | 1  | 1   | 0      | 1     | r2  | r1 | r0 |                               |
|       | A,@HL   | 0  | 0  | 1   | 1      | 1     | 0   | 0  | 0  | Skip if A = (HL)              |
|       | EA,@HL  | 1  | 1  | 0   | 1      | 1     | 1   | 0  | 0  | Skip if A = (HL), E = (HL+1)  |
|       |         | 0  | 0  | 0   | 0      | 1     | 0   | 0  | 1  |                               |
|       | EA,RR   | 1  | 1  | 0   | 1      | 1     | 1   | 0  | 0  | Skip if EA = RR               |
|       |         | 1  | 1  | 1   | 0      | 1     | r2  | r1 | 0  |                               |
| JP    | ADR     | 1  | 1  | 0   | 1      | 1     | 0   | 1  | 1  | PC13–0 ← ADR13–0              |
|       |         | 0  | 0  | a13 | a12    | a11   | a10 | a9 | a8 |                               |
|       |         | а7 | а6 | а5  | a4     | а3    | a2  | a1 | a0 |                               |
| JPS   | ADR     | 1  | 0  | 0   | 1      | a11   | a10 | a9 | a8 | PC13–0 ← PC13–12 + ADR11–0    |
|       |         | а7 | а6 | a5  | a4     | а3    | a2  | a1 | a0 |                               |
| JR    | #im *   |    |    |     |        |       |     |    |    | PC13-0 ← ADR (PC-15 to PC+16) |
|       | @WX     | 1  | 1  | 0   | 1      | 1     | 1   | 0  | 1  | PC13–0 ← PC13–8 + (WX)        |
|       |         | 0  | 1  | 1   | 0      | 0     | 1   | 0  | 0  |                               |
|       | @EA     | 1  | 1  | 0   | 1      | 1     | 1   | 0  | 1  | PC13-0 ← PC13-8 + (EA)        |
|       |         | 0  | 1  | 1   | 0      | 0     | 0   | 0  | 0  |                               |
| CALL  | ADR     | 1  | 1  | 0   | 1      | 1     | 0   | 1  | 1  | [(SP−1) (SP−2)] ← EMB, ERB    |
|       |         | 0  | 1  | a13 | a12    | a11   | a10 | a9 | a8 | [(SP-3) (SP-4)] ← PC7-0       |
|       |         | а7 | a6 | a5  | a4     | а3    | a2  | a1 | a0 | [(SP-5) (SP-6)] ← PC13-8      |
| CALLS | ADR     | 1  | 1  | 1   | 0      | 1     | a10 | a9 | a8 | [(SP−1) (SP−2)] ← EMB, ERB    |
|       |         | a7 | а6 | а5  | a4     | а3    | a2  | a1 | a0 | [(SP-3) (SP-4)] ← PC7-0       |
|       |         |    |    |     |        |       |     |    |    | [(SP-5) (SP-6)] ← PC14-8      |

\* JR #im

|   |   |   |   | First | Byte |    | Condition |    |                    |  |  |
|---|---|---|---|-------|------|----|-----------|----|--------------------|--|--|
| C | ) | 0 | 0 | 1     | аЗ   | a2 | a1        | a0 | PC ← PC+2 to PC+16 |  |  |
| C | ) | 0 | 0 | 0     | аЗ   | a2 | a1        | a0 | PC ← PC-1 to PC-15 |  |  |

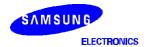

Table 5-16. Program Control Instructions — Binary Code Summary (Continued)

| Name | Operand |   |   | В | Binary | / Cod | e |   | Operation Notation |                                                                                                    |
|------|---------|---|---|---|--------|-------|---|---|--------------------|----------------------------------------------------------------------------------------------------|
| RET  | _       | 1 | 1 | 0 | 0      | 0     | 1 | 0 | 1                  | PC13-8 $\leftarrow$ (SP + 1) (SP)<br>PC7-0 $\leftarrow$ (SP + 3) (SP + 2)<br>EMB,ERB $\leftarrow$ (SP + 4)<br>SP $\leftarrow$ SP + 6      |
| IRET | _       | 1 | 1 | 0 | 1      | 0     | 1 | 0 | 1                  | PC13-8 $\leftarrow$ (SP + 1) (SP)<br>PC7-0 $\leftarrow$ (SP + 3) (SP + 2)<br>PSW $\leftarrow$ (SP + 5) (SP + 4)<br>SP $\leftarrow$ SP + 6 |
| SRET | -       | 1 | 1 | 1 | 0      | 0     | 1 | 0 | 1                  | PC13-8 $\leftarrow$ (SP + 1) (SP)<br>PC7-0 $\leftarrow$ (SP + 3) (SP + 2)<br>EMB,ERB $\leftarrow$ (SP + 4)<br>SP $\leftarrow$ SP + 6      |

Table 5-17. Data Transfer Instructions — Binary Code Summary

| Name | Operand |    |    | Е  | Binary | / Cod | le |    |    | Operation Notation                                                     |
|------|---------|----|----|----|--------|-------|----|----|----|------------------------------------------------------------------------|
| XCH  | A,DA    | 0  | 1  | 1  | 1      | 1     | 0  | 0  | 1  | $A \leftrightarrow DA$                                                 |
|      |         | a7 | а6 | а5 | a4     | а3    | a2 | a1 | a0 |                                                                        |
|      | A,Ra    | 0  | 1  | 1  | 0      | 1     | r2 | r1 | r0 | $A \leftrightarrow Ra$                                                 |
|      | A,@RRa  | 0  | 1  | 1  | 1      | 1     | i2 | i1 | i0 | $A \leftrightarrow (RRa)$                                              |
|      | EA,DA   | 1  | 1  | 0  | 0      | 1     | 1  | 1  | 1  | $A \leftrightarrow DA, E \leftrightarrow DA + 1$                       |
|      |         | а7 | а6 | a5 | a4     | а3    | a2 | a1 | a0 |                                                                        |
|      | EA,RRb  | 1  | 1  | 0  | 1      | 1     | 1  | 0  | 0  | $EA \leftrightarrow RRb$                                               |
|      |         | 1  | 1  | 1  | 0      | 0     | r2 | r1 | 0  |                                                                        |
|      | EA,@HL  | 1  | 1  | 0  | 1      | 1     | 1  | 0  | 0  | $A \leftrightarrow (HL), E \leftrightarrow (HL + 1)$                   |
|      |         | 0  | 0  | 0  | 0      | 0     | 0  | 0  | 1  |                                                                        |
| XCHI | A,@HL   | 0  | 1  | 1  | 1      | 1     | 0  | 1  | 0  | $A \leftrightarrow (HL)$ , then $L \leftarrow L+1$ ; skip if $L = 0H$  |
| XCHD | A,@HL   | 0  | 1  | 1  | 1      | 1     | 0  | 1  | 1  | $A \leftrightarrow (HL)$ , then $L \leftarrow L-1$ ; skip if $L = 0FH$ |
| LD   | A,#im   | 1  | 0  | 1  | 1      | d3    | d2 | d1 | d0 | $A \leftarrow im$                                                      |
|      | A,@RRa  | 1  | 0  | 0  | 0      | 1     | i2 | i1 | i0 | A ← (RRa)                                                              |
|      | A,DA    | 1  | 0  | 0  | 0      | 1     | 1  | 0  | 0  | $A \leftarrow DA$                                                      |
|      |         | a7 | а6 | a5 | a4     | а3    | a2 | a1 | a0 |                                                                        |
|      | A,Ra    | 1  | 1  | 0  | 1      | 1     | 1  | 0  | 1  | A ← Ra                                                                 |
|      |         | 0  | 0  | 0  | 0      | 1     | r2 | r1 | r0 |                                                                        |

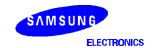

Table 5-17. Data Transfer Instructions — Binary Code Summary (Continued)

| Name | Operand |    |    | В  | Binary | / Cod | е  |    |    | Operation Notation                                                                     |
|------|---------|----|----|----|--------|-------|----|----|----|----------------------------------------------------------------------------------------|
| LD   | Ra,#im  | 1  | 1  | 0  | 1      | 1     | 0  | 0  | 1  | Ra ← im                                                                                |
|      |         | d3 | d2 | d1 | d0     | 1     | r2 | r1 | r0 |                                                                                        |
|      | RR,#imm | 1  | 0  | 0  | 0      | 0     | r2 | r1 | 1  | $RR \leftarrow imm$                                                                    |
|      |         | d7 | d6 | d5 | d4     | d3    | d2 | d1 | d0 |                                                                                        |
|      | DA,A    | 1  | 0  | 0  | 0      | 1     | 0  | 0  | 1  | DA ← A                                                                                 |
|      |         | a7 | a6 | a5 | a4     | а3    | a2 | a1 | a0 |                                                                                        |
|      | Ra,A    | 1  | 1  | 0  | 1      | 1     | 1  | 0  | 1  | Ra ← A                                                                                 |
|      |         | 0  | 0  | 0  | 0      | 0     | r2 | r1 | r0 |                                                                                        |
|      | EA,@HL  | 1  | 1  | 0  | 1      | 1     | 1  | 0  | 0  | $A \leftarrow (HL), E \leftarrow (HL + 1)$                                             |
|      |         | 0  | 0  | 0  | 0      | 1     | 0  | 0  | 0  |                                                                                        |
|      | EA,DA   | 1  | 1  | 0  | 0      | 1     | 1  | 1  | 0  | A ← DA, E ← DA + 1                                                                     |
|      |         | а7 | а6 | a5 | a4     | а3    | a2 | a1 | a0 |                                                                                        |
|      | EA,RRb  | 1  | 1  | 0  | 1      | 1     | 1  | 0  | 0  | EA ← RRb                                                                               |
|      |         | 1  | 1  | 1  | 1      | 1     | r2 | r1 | 0  |                                                                                        |
|      | @HL,A   | 1  | 1  | 0  | 0      | 0     | 1  | 0  | 0  | $(HL) \leftarrow A$                                                                    |
|      | DA,EA   | 1  | 1  | 0  | 0      | 1     | 1  | 0  | 1  | DA ← A, DA + 1 ← E                                                                     |
|      |         | a7 | а6 | a5 | a4     | а3    | a2 | a1 | a0 |                                                                                        |
|      | RRb,EA  | 1  | 1  | 0  | 1      | 1     | 1  | 0  | 0  | RRb ← EA                                                                               |
|      |         | 1  | 1  | 1  | 1      | 0     | r2 | r1 | 0  |                                                                                        |
|      | @HL,EA  | 1  | 1  | 0  | 1      | 1     | 1  | 0  | 0  | (HL) ← A, (HL + 1) ← E                                                                 |
|      |         | 0  | 0  | 0  | 0      | 0     | 0  | 0  | 0  |                                                                                        |
| LDI  | A,@HL   | 1  | 0  | 0  | 0      | 1     | 0  | 1  | 0  | $A \leftarrow (HL)$ , then $L \leftarrow L+1$ ; skip if $L = 0H$                       |
| LDD  | A,@HL   | 1  | 0  | 0  | 0      | 1     | 0  | 1  | 1  | $A \leftarrow (HL)$ , then $L \leftarrow L-1$ ;<br>skip if $L = 0FH$                   |
| LDC  | EA,@WX  | 1  | 1  | 0  | 0      | 1     | 1  | 0  | 0  | EA ← [PC12–8 + (WX)]                                                                   |
|      | EA,@EA  | 1  | 1  | 0  | 0      | 1     | 0  | 0  | 0  | EA ← [PC12–8 + (EA)]                                                                   |
| RRC  | А       | 1  | 0  | 0  | 0      | 1     | 0  | 0  | 0  | $C \leftarrow A.0, A3 \leftarrow C$<br>$A.n-1 \leftarrow A.n (n = 1, 2, 3)$            |
| PUSH | RR      | 0  | 0  | 1  | 0      | 1     | r2 | r1 | 1  | $ \begin{array}{l} ((SP1))\;((SP2))\leftarrow(RR),\\ (SP)\leftarrow(SP)2 \end{array} $ |
|      | SB      | 1  | 1  | 0  | 1      | 1     | 1  | 0  | 1  | $((SP-1)) \leftarrow (SMB), ((SP-2)) \leftarrow (SRB),$<br>$(SP) \leftarrow (SP)-2$    |
|      |         | 0  | 1  | 1  | 0      | 0     | 1  | 1  | 1  |                                                                                        |

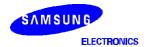

Table 5-17. Data Transfer Instructions — Binary Code Summary (Concluded)

| Name | Operand |   |   | В | Binary | Cod | e  |    | Operation Notation |                                                                            |
|------|---------|---|---|---|--------|-----|----|----|--------------------|----------------------------------------------------------------------------|
| POP  | RR      | 0 | 0 | 1 | 0      | 1   | r2 | r1 | 0                  | $RR_L \leftarrow (SP), RR_H \leftarrow (SP + 1)$<br>$SP \leftarrow SP + 2$ |
|      | SB      | 1 | 1 | 0 | 1      | 1   | 1  | 0  | 1                  | $(SRB) \leftarrow (SP), SMB \leftarrow (SP + 1), SP \leftarrow SP + 2$     |
|      |         | 0 | 1 | 1 | 0      | 0   | 1  | 1  | 0                  |                                                                            |

Table 5-18. Logic Instructions — Binary Code Summary

| Name | Operand |   |   | В | Binary | / Cod | e  |    |    | Operation Notation           |
|------|---------|---|---|---|--------|-------|----|----|----|------------------------------|
| AND  | A,#im   | 1 | 1 | 0 | 1      | 1     | 1  | 0  | 1  | A ← A AND im                 |
|      |         | 0 | 0 | 0 | 1      | d3    | d2 | d1 | d0 |                              |
|      | A,@HL   | 0 | 0 | 1 | 1      | 1     | 0  | 0  | 1  | A ← A AND (HL)               |
|      | EA,RR   | 1 | 1 | 0 | 1      | 1     | 1  | 0  | 0  | EA ← EA AND RR               |
|      |         | 0 | 0 | 0 | 1      | 1     | r2 | r1 | 0  |                              |
|      | RRb,EA  | 1 | 1 | 0 | 1      | 1     | 1  | 0  | 0  | RRb ← RRb AND EA             |
|      |         | 0 | 0 | 0 | 1      | 0     | r2 | r1 | 0  |                              |
| OR   | A, #im  | 1 | 1 | 0 | 1      | 1     | 1  | 0  | 1  | $A \leftarrow A$ OR im       |
|      |         | 0 | 0 | 1 | 0      | d3    | d2 | d1 | d0 |                              |
|      | A, @HL  | 0 | 0 | 1 | 1      | 1     | 0  | 1  | 0  | $A \leftarrow A \ OR \ (HL)$ |
|      | EA,RR   | 1 | 1 | 0 | 1      | 1     | 1  | 0  | 0  | EA ← EA OR RR                |
|      |         | 0 | 0 | 1 | 0      | 1     | r2 | r1 | 0  |                              |
|      | RRb,EA  | 1 | 1 | 0 | 1      | 1     | 1  | 0  | 0  | RRb ← RRb OR EA              |
|      |         | 0 | 0 | 1 | 0      | 0     | r2 | r1 | 0  |                              |
| XOR  | A,#im   | 1 | 1 | 0 | 1      | 1     | 1  | 0  | 1  | A ← A XOR im                 |
|      |         | 0 | 0 | 1 | 1      | d3    | d2 | d1 | d0 |                              |
|      | A,@HL   | 0 | 0 | 1 | 1      | 1     | 0  | 1  | 1  | A ← A XOR (HL)               |
|      | EA,RR   | 1 | 1 | 0 | 1      | 1     | 1  | 0  | 0  | EA ← EA XOR (RR)             |
|      |         | 0 | 0 | 1 | 1      | 0     | r2 | r1 | 0  |                              |
|      | RRb,EA  | 1 | 1 | 0 | 1      | 1     | 1  | 0  | 0  | RRb ← RRb XOR EA             |
|      |         | 0 | 0 | 1 | 1      | 0     | r2 | r1 | 0  |                              |
| COM  | Α       | 1 | 1 | 0 | 1      | 1     | 1  | 0  | 1  | $A \leftarrow A$             |
|      |         | 0 | 0 | 1 | 1      | 1     | 1  | 1  | 1  |                              |

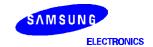

Table 5-19. Arithmetic Instructions — Binary Code Summary

| Name | Operand |    |    | В  | Binary | / Cod | е  |    |    | Operation Notation                     |
|------|---------|----|----|----|--------|-------|----|----|----|----------------------------------------|
| ADC  | A,@HL   | 0  | 0  | 1  | 1      | 1     | 1  | 1  | 0  | C, A ← A + (HL) + C                    |
|      | EA,RR   | 1  | 1  | 0  | 1      | 1     | 1  | 0  | 0  | $C, EA \leftarrow EA + RR + C$         |
|      |         | 1  | 0  | 1  | 0      | 1     | r2 | r1 | 0  |                                        |
|      | RRb,EA  | 1  | 1  | 0  | 1      | 1     | 1  | 0  | 0  | $C, RRb \leftarrow RRb + EA + C$       |
|      |         | 1  | 0  | 1  | 0      | 0     | r2 | r1 | 0  |                                        |
| ADS  | A, #im  | 1  | 0  | 1  | 0      | d3    | d2 | d1 | d0 | A ← A + im; skip on carry              |
|      | EA,#imm | 1  | 1  | 0  | 0      | 1     | 0  | 0  | 1  | EA ← EA + imm; skip on carry           |
|      |         | d7 | d6 | d5 | d4     | d3    | d2 | d1 | d0 |                                        |
|      | A,@HL   | 0  | 0  | 1  | 1      | 1     | 1  | 1  | 1  | $A \leftarrow A+ (HL)$ ; skip on carry |
|      | EA,RR   | 1  | 1  | 0  | 1      | 1     | 1  | 0  | 0  | EA ← EA + RR; skip on carry            |
|      |         | 1  | 0  | 0  | 1      | 1     | r2 | r1 | 0  |                                        |
|      | RRb,EA  | 1  | 1  | 0  | 1      | 1     | 1  | 0  | 0  | RRb ← RRb + EA; skip on carry          |
|      |         | 1  | 0  | 0  | 1      | 0     | r2 | r1 | 0  |                                        |
| SBC  | A,@HL   | 0  | 0  | 1  | 1      | 1     | 1  | 0  | 0  | C,A ← A–(HL)–C                         |
|      | EA,RR   | 1  | 1  | 0  | 1      | 1     | 1  | 0  | 0  | C, EA ← EA–RR–C                        |
|      |         | 1  | 1  | 0  | 0      | 1     | r2 | r1 | 0  |                                        |
|      | RRb,EA  | 1  | 1  | 0  | 1      | 1     | 1  | 0  | 0  | C,RRb ← RRb–EA–C                       |
|      |         | 1  | 1  | 0  | 0      | 0     | r2 | r1 | 0  |                                        |
| SBS  | A,@HL   | 0  | 0  | 1  | 1      | 1     | 1  | 0  | 1  | $A \leftarrow A-(HL)$ ; skip on borrow |
|      | EA,RR   | 1  | 1  | 0  | 1      | 1     | 1  | 0  | 0  | EA ← EA–RR; skip on borrow             |
|      |         | 1  | 0  | 1  | 1      | 1     | r2 | r1 | 0  |                                        |
|      | RRb,EA  | 1  | 1  | 0  | 1      | 1     | 1  | 0  | 0  | RRb ← RRb–EA; skip on borrow           |
|      |         | 1  | 0  | 1  | 1      | 0     | r2 | r1 | 0  |                                        |
| DECS | R       | 0  | 1  | 0  | 0      | 1     | r2 | r1 | r0 | $R \leftarrow R-1$ ; skip on borrow    |
|      | RR      | 1  | 1  | 0  | 1      | 1     | 1  | 0  | 0  | RR ← RR-1; skip on borrow              |
|      |         | 1  | 1  | 0  | 1      | 1     | r2 | r1 | 0  |                                        |
| INCS | R       | 0  | 1  | 0  | 1      | 1     | r2 | r1 | r0 | R ← R+1; skip on carry                 |
|      | DA      | 1  | 1  | 0  | 0      | 1     | 0  | 1  | 0  | DA ← DA+1; skip on carry               |
|      |         | а7 | а6 | а5 | a4     | а3    | a2 | a1 | a0 |                                        |
|      | @HL     | 1  | 1  | 0  | 1      | 1     | 1  | 0  | 1  | (HL) ← (HL)+1; skip on carry           |
|      |         | 0  | 1  | 1  | 0      | 0     | 0  | 1  | 0  |                                        |
|      | RRb     | 1  | 0  | 0  | 0      | 0     | r2 | r1 | 0  | RRb ← RRb+1; skip on carry             |

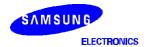

Table 5-20. Bit Manipulation Instructions — Binary Code Summary

| Name  | Operand  |    |    | Е  | Binary | / Cod | le |    |    | Operation Notation                                   |
|-------|----------|----|----|----|--------|-------|----|----|----|------------------------------------------------------|
| BTST  | С        | 1  | 1  | 0  | 1      | 0     | 1  | 1  | 1  | Skip if C = 1                                        |
|       | DA.b     | 1  | 1  | b1 | b0     | 0     | 0  | 1  | 1  | Skip if DA.b = 1                                     |
|       |          | a7 | a6 | a5 | a4     | а3    | a2 | a1 | a0 |                                                      |
|       | mema.b * | 1  | 1  | 1  | 1      | 1     | 0  | 0  | 1  | Skip if mema.b = 1                                   |
|       |          |    |    |    |        | •     |    | •  |    |                                                      |
|       | memb.@L  | 1  | 1  | 1  | 1      | 1     | 0  | 0  | 1  | Skip if [memb.7–2 + L.3–2].<br>[L.1–0] = 1           |
|       |          | 0  | 1  | 0  | 0      | а5    | a4 | а3 | a2 |                                                      |
|       | @H+DA.b  | 1  | 1  | 1  | 1      | 1     | 0  | 0  | 1  | Skip if [H + DA.3-0].b = 1                           |
|       |          | 0  | 0  | b1 | b0     | а3    | a2 | a1 | a0 |                                                      |
| BTSF  | DA.b     | 1  | 1  | b1 | b0     | 0     | 0  | 1  | 0  | Skip if DA.b = 0                                     |
|       |          | a7 | а6 | a5 | a4     | а3    | a2 | a1 | a0 |                                                      |
|       | mema.b * | 1  | 1  | 1  | 1      | 1     | 0  | 0  | 0  | Skip if mema.b = 0                                   |
|       |          |    |    |    |        |       |    |    |    |                                                      |
|       | memb.@L  | 1  | 1  | 1  | 1      | 1     | 0  | 0  | 0  | Skip if [memb.7-2 + L.3-2].<br>[L.1-0] = 0           |
|       |          | 0  | 1  | 0  | 0      | а5    | a4 | а3 | a2 |                                                      |
|       | @H+DA.b  | 1  | 1  | 1  | 1      | 1     | 0  | 0  | 0  | Skip if [H + DA.3-0].b = 0                           |
|       |          | 0  | 0  | b1 | b0     | а3    | a2 | a1 | a0 |                                                      |
| BTSTZ | mema.b * | 1  | 1  | 1  | 1      | 1     | 1  | 0  | 1  | Skip if mema.b = 1 and clear                         |
|       |          |    |    |    |        |       |    |    |    |                                                      |
|       | memb.@L  | 1  | 1  | 1  | 1      | 1     | 1  | 0  | 1  | Skip if [memb.7-2 + L.3-2].<br>[L.1-0] = 1 and clear |
|       |          | 0  | 1  | 0  | 0      | a5    | a4 | а3 | a2 |                                                      |
|       | @H+DA.b  | 1  | 1  | 1  | 1      | 1     | 1  | 0  | 1  | Skip if [H + DA.3-0].b =1 and clear                  |
|       |          | 0  | 0  | b1 | b0     | а3    | a2 | a1 | a0 |                                                      |
| BITS  | DA.b     | 1  | 1  | b1 | b0     | 0     | 0  | 0  | 1  | DA.b ← 1                                             |
|       |          | а7 | a6 | a5 | a4     | а3    | a2 | a1 | a0 |                                                      |
|       | mema.b * | 1  | 1  | 1  | 1      | 1     | 1  | 1  | 1  | mema.b ← 1                                           |
|       |          |    |    | ,  | ,      | ,     | ,  |    | •  |                                                      |
|       | memb.@L  | 1  | 1  | 1  | 1      | 1     | 1  | 1  | 1  | [memb.7–2 + L.3–2] . [L.1–0] ← 1                     |
|       |          | 0  | 1  | 0  | 0      | а5    | a4 | аЗ | a2 |                                                      |
|       | @H+DA.b  | 1  | 1  | 1  | 1      | 1     | 1  | 1  | 1  | [H + DA.3–0].b ← 1                                   |
|       |          | 0  | 0  | b1 | b0     | аЗ    | a2 | a1 | a0 |                                                      |

Table 5-20. Bit Manipulation Instructions — Binary Code Summary (Continued)

| Name | Operand    |    |    | Е  | Binary | Cod | е  |    |    | Operation Notation                                      |
|------|------------|----|----|----|--------|-----|----|----|----|---------------------------------------------------------|
| BITR | DA.b       | 1  | 1  | b1 | b0     | 0   | 0  | 0  | 0  | DA.b ← 0                                                |
|      |            | а7 | а6 | а5 | a4     | а3  | a2 | a1 | a0 |                                                         |
|      | mema.b *   | 1  | 1  | 1  | 1      | 1   | 1  | 1  | 0  | mema.b ← 0                                              |
|      |            |    | ı  | ı  | ı      | ı   |    | ı  |    |                                                         |
|      | memb.@L    | 1  | 1  | 1  | 1      | 1   | 1  | 1  | 0  | [memb.7–2 + L3–2].[L.1–0] ← 0                           |
|      |            | 0  | 1  | 0  | 0      | а5  | a4 | а3 | a2 |                                                         |
|      | @H+DA.b    | 1  | 1  | 1  | 1      | 1   | 1  | 1  | 0  | [H + DA.3–0].b ← 0                                      |
|      |            | 0  | 0  | b1 | b0     | а3  | a2 | a1 | a0 |                                                         |
| BAND | C,mema.b * | 1  | 1  | 1  | 1      | 0   | 1  | 0  | 1  | $C \leftarrow C$ AND mema.b                             |
|      |            |    | •  |    | •      | •   |    | •  |    |                                                         |
|      | C,memb.@L  | 1  | 1  | 1  | 1      | 0   | 1  | 0  | 1  | $C \leftarrow C$ AND [memb.7–2 + L.3–2]. [L.1–0]        |
|      |            | 0  | 1  | 0  | 0      | а5  | a4 | а3 | a2 |                                                         |
|      | C,@H+DA.b  | 1  | 1  | 1  | 1      | 0   | 1  | 0  | 1  | C ← C AND [H + DA.3–0].b                                |
|      |            | 0  | 0  | b1 | b0     | а3  | a2 | a1 | a0 |                                                         |
| BOR  | C,mema.b * | 1  | 1  | 1  | 1      | 0   | 1  | 1  | 0  | $C \leftarrow C OR mema.b$                              |
|      |            |    |    |    |        |     |    |    |    |                                                         |
|      | C,memb.@L  | 1  | 1  | 1  | 1      | 0   | 1  | 1  | 0  | $C \leftarrow C \text{ OR [memb.7-2 + L.3-2]}.$ [L.1-0] |
|      |            | 0  | 1  | 0  | 0      | а5  | a4 | а3 | a2 |                                                         |
|      | C,@H+DA.b  | 1  | 1  | 1  | 1      | 0   | 1  | 1  | 0  | C ← C OR [H + DA.3–0].b                                 |
|      |            | 0  | 0  | b1 | b0     | а3  | a2 | a1 | a0 |                                                         |
| BXOR | C,mema.b * | 1  | 1  | 1  | 1      | 0   | 1  | 1  | 1  | C ← C XOR mema.b                                        |
|      |            |    |    |    |        |     |    |    |    |                                                         |
|      | C,memb.@L  | 1  | 1  | 1  | 1      | 0   | 1  | 1  | 1  | C ← C XOR [memb.7–2 + L.3–2].<br>[L.1–0]                |
|      |            | 0  | 1  | 0  | 0      | а5  | a4 | а3 | a2 |                                                         |
|      | C,@H+DA.b  | 1  | 1  | 1  | 1      | 0   | 1  | 1  | 1  | C ← C XOR [H + DA.3–0].b                                |
|      |            | 0  | 0  | b1 | b0     | а3  | a2 | a1 | a0 |                                                         |

\* mema.b

|   |   | S  | econ | d Byt | te |    | Bit Addresses |           |
|---|---|----|------|-------|----|----|---------------|-----------|
| 1 | 0 | b1 | b0   | аЗ    | a2 | a1 | a0            | FB0H-FBFH |
| 1 | 1 | b1 | b0   | a3    | a2 | a1 | a0            | FF0H-FFFH |

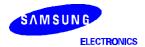

Table 5-20. Bit Manipulation Instructions — Binary Code Summary (Concluded)

| Name | Operand    |   |   | Е  | Binary | / Cod | e  |    |    | Operation Notation              |
|------|------------|---|---|----|--------|-------|----|----|----|---------------------------------|
| LDB  | mema.b,C * | 1 | 1 | 1  | 1      | 1     | 1  | 0  | 0  | mema.b ← C                      |
|      |            |   | ı | ı  | I      | ı     | ı  | I  | ı  |                                 |
|      | memb.@L,C  | 1 | 1 | 1  | 1      | 1     | 1  | 0  | 0  | memb.7–2 + [L.3–2]. [L.1–0] ← C |
|      |            | 0 | 1 | 0  | 0      | a5    | a4 | а3 | a2 |                                 |
|      | @H+DA.b,C  | 1 | 1 | 1  | 1      | 1     | 1  | 0  | 0  | H+[DA.3−0].b ← (C)              |
|      |            | 0 | 0 | b1 | b0     | а3    | a2 | a1 | a0 |                                 |
|      | C,mema.b * | 1 | 1 | 1  | 1      | 0     | 1  | 0  | 0  | C ← mema.b                      |
|      |            |   |   |    |        |       |    |    |    |                                 |
|      | C,memb.@L  | 1 | 1 | 1  | 1      | 0     | 1  | 0  | 0  | C ← memb.7–2+[L.3–2] . [L.1–0]  |
|      |            | 0 | 1 | 0  | 0      | a5    | a4 | а3 | a2 |                                 |
|      | C,@H+DA.b  | 1 | 1 | 1  | 1      | 0     | 1  | 0  | 0  | C ← [H + DA.3–0].b              |
|      |            | 0 | 0 | b1 | b0     | а3    | a2 | a1 | a0 |                                 |

\* mema.b

|   |   |   | S  | econ | d By | e  |    |    | Bit Addresses |
|---|---|---|----|------|------|----|----|----|---------------|
| b | 1 | 0 | b1 | b0   | аЗ   | a2 | a1 | a0 | FB0H-FBFH     |
|   | 1 | 1 | b1 | b0   | аЗ   | a2 | a1 | a0 | FF0H-FFFH     |

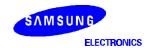

### INSTRUCTION DESCRIPTIONS

This section contains detailed information and programming examples for each instruction of the SAM47 instruction set. Information is arranged in a consistent format to improve readability and for use as a quick-reference resource for application programmers.

If you are reading this user's manual for the first time, please just scan this very detailed information briefly in order to acquaint yourself with the basic features of the instruction set. The information elements of the instruction description format are as follows:

- Instruction name (mnemonic)
- Full instruction name
- Source/destination format of the instruction operand
- Operation overview (from the "High-Level Summary" table)
- Textual description of the instruction's effect
- Binary code overview (from the "Binary Code Summary" table)
- Programming example(s) to show how the instruction is used

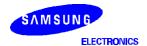

## ADC — Add with Carry

ADC dst,src

Operation:

| Operand | Operation Summary                        | Bytes | Cycles |
|---------|------------------------------------------|-------|--------|
| A,@HL   | Add indirect data memory to A with carry | 1     | 1      |
| EA,RR   | Add register pair (RR) to EA with carry  | 2     | 2      |
| RRb,EA  | Add EA to register pair (RRb) with carry | 2     | 2      |

**Description:** 

The source operand, along with the setting of the carry flag, is added to the destination operand and the sum is stored in the destination. The contents of the source are unaffected. If there is an overflow from the most significant bit of the result, the carry flag is set; otherwise, the carry flag is cleared.

If 'ADC A,@HL' is followed by an 'ADS A,#im' instruction in a program, ADC skips the ADS instruction if an overflow occurs. If there is no overflow, the ADS instruction is executed normally. (This condition is valid only for 'ADC A,@HL' instructions. If an overflow occurs following an 'ADS A,#im' instruction, the next instruction will not be skipped.)

| Operand |   |   | Е | Binary | / Cod | le | Operation Notation |   |                                  |
|---------|---|---|---|--------|-------|----|--------------------|---|----------------------------------|
| A,@HL   | 0 | 0 | 1 | 1      | 1     | 1  | 1                  | 0 | C, A ← A + (HL) + C              |
| EA,RR   | 1 | 1 | 0 | 1      | 1     | 1  | 0                  | 0 | C, EA ← EA + RR + C              |
|         | 1 | 0 | 1 | 0      | 1     | r2 | r1                 | 0 |                                  |
| RRb,EA  | 1 | 1 | 0 | 1      | 1     | 1  | 0                  | 0 | $C, RRb \leftarrow RRb + EA + C$ |
|         | 1 | 0 | 1 | 0      | 0     | r2 | r1                 | 0 |                                  |

**Examples:** 

1. The extended accumulator contains the value 0C3H, register pair HL the value 0AAH, and the carry flag is set to "1":

SCF ;  $C \leftarrow "1"$ 

ADC EA,HL ; EA  $\leftarrow$  0C3H + 0AAH + 1H = 6EH, C  $\leftarrow$  "1"

JPS XXX ; Jump to XXX;no skip after ADC

2. If the extended accumulator contains the value 0C3H, register pair HL the value 0AAH, and the carry flag is cleared to "0":

RCF ;  $C \leftarrow "0"$ 

ADC EA,HL ; EA  $\leftarrow$  0C3H + 0AAH + 0H = 6DH, C  $\leftarrow$  "1"

JPS XXX ; Jump to XXX; no skip after ADC

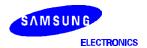

## ADC — Add with Carry

ADC (Continued)

**Examples:** 

3. If ADC A,@HL is followed by an ADS A,#im, the ADC skips on carry to the instruction immediately after the ADS. An ADS instruction immediately after the ADC does not skip even if an overflow occurs. This function is useful for decimal adjustment operations.

a. 8 + 9 decimal addition (the contents of the address specified by the HL register is 9H):

RCF ;  $C \leftarrow$  "0" LD A,#8H ;  $A \leftarrow$  8H ADS A,#6H ;  $A \leftarrow$  8H + 6H = 0EH ADC A,@HL ;  $A \leftarrow$  0EH + 9H + C(0),  $C \leftarrow$  "1" ADS A,#0AH ; Skip this instruction because C = "1" after ADC result

b. 3 + 4 decimal addition (the contents of the address specified by the HL register is 4H):

 $\begin{array}{lll} \text{RCF} & ; & \text{C} \leftarrow \text{"0"} \\ \text{LD} & \text{A,\#3H} & ; & \text{A} \leftarrow \text{3H} \end{array}$ 

XXX

ADS A,#6H ;  $A \leftarrow 3H + 6H = 9H$ 

ADC A,@HL ;  $A \leftarrow 9H + 4H + C(0) = 0DH$ ADS A,#0AH ; No skip.  $A \leftarrow 0DH + 0AH = 7H$ 

; (The skip function for 'ADS A,#im' is inhibited after an

; 'ADC A,@HL' instruction even if an overflow occurs.)

JPS XXX

**JPS** 

## ADS — Add and Skip on Overflow

ADS dst,src

Operation:

| Operand  | Operation Summary                                          | Bytes | Cycles |
|----------|------------------------------------------------------------|-------|--------|
| A, #im   | Add 4-bit immediate data to A and skip on overflow         | 1     | 1 + S  |
| EA, #imm | Add 8-bit immediate data to EA and skip on overflow        | 2     | 2 + S  |
| A,@HL    | Add indirect data memory to A and skip on overflow         | 1     | 1 + S  |
| EA,RR    | Add register pair (RR) contents to EA and skip on overflow | 2     | 2 + S  |
| RRb, EA  | Add EA to register pair (RRb) and skip on overflow         | 2     | 2 + S  |

#### **Description:**

The source operand is added to the destination operand and the sum is stored in the destination. The contents of the source are unaffected. If there is an overflow from the most significant bit of the result, the skip signal is generated and a skip is executed, but the carry flag value is unaffected.

If 'ADS A,#im' follows an 'ADC A,@HL' instruction in a program, ADC skips the ADS instruction if an overflow occurs. If there is no overflow, the ADS instruction is executed normally. This skip condition is valid only for 'ADC A,@HL' instructions, however. If an overflow occurs following an ADS instruction, the next instruction is not skipped.

| Operand |    |    | Е  | Binary | / Cod | le |          |    | Operation Notation                          |
|---------|----|----|----|--------|-------|----|----------|----|---------------------------------------------|
| A, #im  | 1  | 0  | 1  | 0      | d3    | d2 | d2 d1 d0 |    | $A \leftarrow A + im$ ; skip on overflow    |
| EA,#imm | 1  | 1  | 0  | 0      | 1     | 0  | 0        | 1  | $EA \leftarrow EA + imm$ ; skip on overflow |
|         | d7 | d6 | d5 | d4     | d3    | d2 | d1       | d0 |                                             |
| A,@HL   | 0  | 0  | 1  | 1      | 1     | 1  | 1        | 1  | $A \leftarrow A + (HL)$ ; skip on overflow  |
| EA,RR   | 1  | 1  | 0  | 1      | 1     | 1  | 0        | 0  | EA ← EA + RR; skip on overflow              |
|         | 1  | 0  | 0  | 1      | 1     | r2 | r1       | 0  |                                             |
| RRb,EA  | 1  | 1  | 0  | 1      | 1     | 1  | 0        | 0  | RRb ← RRb + EA; skip on overflow            |
|         | 1  | 0  | 0  | 1      | 0     | r2 | r1       | 0  |                                             |

### **Examples:**

1. The extended accumulator contains the value 0C3H, register pair HL the value 0AAH, and the carry flag = "0":

ADS EA,HL ; EA  $\leftarrow$  0C3H + 0AAH = 6DH

; ADS skips on overflow, but carry flag value is not

affected.

JPS XXX ; This instruction is skipped since ADS had an overflow.

JPS YYY ; Jump to YYY.

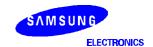

## ADS — Add and Skip on Overflow

ADS (Continued)

**Examples:** 

2. If the extended accumulator contains the value 0C3H, register pair HL the value 12H, and the carry flag = "0":

ADS EA,HL ; EA  $\leftarrow$  0C3H + 12H = 0D5H JPS XXX ; Jump to XXX; no skip after ADS.

- 3. If 'ADC A,@HL' is followed by an 'ADS A,#im', the ADC skips on overflow to the instruction immediately after the ADS. An 'ADS A,#im' instruction immediately after the 'ADC A,@HL' does not skip even if overflow occurs. This function is useful for decimal adjustment operations.
- a. 8 + 9 decimal addition (the contents of the address specified by the HL register is 9H):

```
RCF ; C \leftarrow "0" LD A,#8H ; A \leftarrow 8H
```

ADS A,#6H ;  $A \leftarrow 8H + 6H = 0EH$ 

ADC A,@HL ;  $A \leftarrow 0EH + 9H + C(0) = 7H, C \leftarrow "1"$ 

ADS A,#0AH; Skip this instruction because C = "1" after ADC result.

JPS XXX

b. 3 + 4 decimal addition (the contents of the address specified by the HL register is 4H):

```
\begin{array}{lll} \text{RCF} & ; & \text{C} \leftarrow \text{"0"} \\ \text{LD} & \text{A,\#3H} & ; & \text{A} \leftarrow \text{3H} \end{array}
```

ADS A,#6H ;  $A \leftarrow 3H + 6H = 9H$ 

ADC A,@HL ;  $A \leftarrow 9H + 4H + C(0) = 0DH$ ,  $C \leftarrow "0"$  ADS A,#0AH ; No skip.  $A \leftarrow 0DH + 0AH = 7H$ 

; (The skip function for 'ADS A,#im' is inhibited after an

; 'ADC A,@HL' instruction even if an overflow occurs.)

JPS XXX

## **AND** — Logical AND

AND dst,src

Operation:

| Operand | Operation Summary                       | Bytes | Cycles |
|---------|-----------------------------------------|-------|--------|
| A,#im   | Logical-AND A immediate data to A       | 2     | 2      |
| A,@HL   | Logical-AND A indirect data memory to A | 1     | 1      |
| EA,RR   | Logical-AND register pair (RR) to EA    | 2     | 2      |
| RRb,EA  | Logical-AND EA to register pair (RRb)   | 2     | 2      |

### **Description:**

The source operand is logically ANDed with the destination operand. The result is stored in the destination. The logical AND operation results in a "1" whenever the corresponding bits in the two operands are both "1"; otherwise a "0" is stored in the corresponding destination bit. The contents of the source are unaffected.

| Operand |   |   | Е | Binary | / Cod | le |    |    | Operation Notation      |
|---------|---|---|---|--------|-------|----|----|----|-------------------------|
| A,#im   | 1 | 1 | 0 | 1      | 1     | 1  | 0  | 1  | $A \leftarrow A$ AND im |
|         | 0 | 0 | 0 | 1      | d3    | d2 | d1 | d0 |                         |
| A,@HL   | 0 | 0 | 1 | 1      | 1     | 0  | 0  | 1  | A ← A AND (HL)          |
| EA,RR   | 1 | 1 | 0 | 1      | 1     | 1  | 0  | 0  | EA ← EA AND RR          |
|         | 0 | 0 | 0 | 1      | 1     | r2 | r1 | 0  |                         |
| RRb,EA  | 1 | 1 | 0 | 1      | 1     | 1  | 0  | 0  | RRb ← RRb AND EA        |
|         | 0 | 0 | 0 | 1      | 0     | r2 | r1 | 0  |                         |

### Example:

If the extended accumulator contains the value 0C3H (11000011B) and register pair HL the value 55H (01010101B), the instruction

AND EA,HL

leaves the value 41H (01000001B) in the extended accumulator EA .

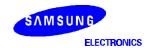

## **BAND** — Bit Logical AND

BAND C,src.b

Operation:

| Operand   | Operation Summary                      | Bytes | Cycles |
|-----------|----------------------------------------|-------|--------|
| C,mema.b  | Logical-AND carry flag with memory bit | 2     | 2      |
| C,memb.@L |                                        | 2     | 2      |
| C,@H+DA.b |                                        | 2     | 2      |

**Description:** 

The specified bit of the source is logically ANDed with the carry flag bit value. If the Boolean value of the source bit is a logic zero, the carry flag is cleared to "0"; otherwise, the current carry flag setting is left unaltered. The bit value of the source operand is not affected.

| Operand    |   |   | Е  | Binary | / Cod | le | Operation Notation |    |                                       |
|------------|---|---|----|--------|-------|----|--------------------|----|---------------------------------------|
| C,mema.b * | 1 | 1 | 1  | 1      | 0     | 1  | 0                  | 1  | C ← C AND mema.b                      |
|            |   |   |    |        |       |    |                    |    |                                       |
| C,memb.@L  | 1 | 1 | 1  | 1      | 0     | 1  | 0                  | 1  | C ← C AND [memb.7–2 + L.3–2]. [L.1–0] |
|            | 0 | 1 | 0  | 0      | а5    | a4 | аЗ                 | a2 |                                       |
| C,@H+DA.b  | 1 | 1 | 1  | 1      | 0     | 1  | 0                  | 1  | C ← C AND [H + DA.3–0].b              |
|            | 0 | 0 | b1 | b0     | а3    | a2 | a1                 | a0 |                                       |

\* mema.b

|   |   | S  | econ | d By | e  | Bit Addresses |    |           |
|---|---|----|------|------|----|---------------|----|-----------|
| 1 | 0 | b1 | b0   | аЗ   | a2 | a1            | a0 | FB0H-FBFH |
| 1 | 1 | b1 | b0   | a3   | a2 | a1            | a0 | FF0H-FFFH |

**Examples:** 

1. The following instructions set the carry flag if P1.0 (port 1.0) is equal to "1" (and assuming the carry flag is already set to "1"):

SMB 15 ;  $C \leftarrow "1"$ 

BAND C,P1.0 ; If P1.0 = "1", C  $\leftarrow$  "1" ; If P1.0 = "0", C  $\leftarrow$  "0"

2. Assume the P1 address is FF1H and the value for register L is 5H (0101B). The address (memb.7–2) is 111100B; (L.3–2) is 01B. The resulting address is 11110001B or FF1H, specifying P1. The bit value for the BAND instruction, (L.1–0) is 01B which specifies bit 1. Therefore, P1.@L = P1.1:

LD L,#5H

BAND C,P1.@L ; P1.@L is specified as P1.1

; C AND P1.1

# **BAND** — Bit Logical AND

BAND (Continued)

**Examples:** 3. Register H contains the value 2H and FLAG = 20H.3. The address of H is 0010B and

FLAG(3-0) is 0000B. The resulting address is 00100000B or 20H. The bit value for the BAND

instruction is 3. Therefore, @H+FLAG = 20H.3:

FLAG EQU 20H.3

LD H,#2H

BAND C,@H+FLAG ; C AND FLAG (20H.3)

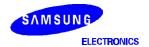

### **BITR** — Bit Reset

BITR dst.b

Operation:

| Operand | Operation Summary                        | Bytes | Cycles |
|---------|------------------------------------------|-------|--------|
| DA.b    | Clear specified memory bit to logic zero | 2     | 2      |
| mema.b  |                                          | 2     | 2      |
| memb.@L |                                          | 2     | 2      |
| @H+DA.b |                                          | 2     | 2      |

**Description:** A BITR instruction clears to logic zero (resets) the specified bit within the destination operand. No other bits in the destination are affected.

| Operand  |    |    | Е  | Binary | / Cod | le | Operation Notation |    |                               |
|----------|----|----|----|--------|-------|----|--------------------|----|-------------------------------|
| DA.b     | 1  | 1  | b1 | b0     | 0     | 0  | 0                  | 0  | DA.b ← 0                      |
|          | a7 | а6 | а5 | a4     | а3    | a2 | a1                 | a0 |                               |
| mema.b * | 1  | 1  | 1  | 1      | 1     | 1  | 1                  | 0  | mema.b ← 0                    |
|          |    |    |    |        |       |    |                    |    |                               |
| memb.@L  | 1  | 1  | 1  | 1      | 1     | 1  | 1                  | 0  | [memb.7–2 + L3–2].[L.1–0] ← 0 |
|          | 0  | 1  | 0  | 0      | а5    | a4 | а3                 | a2 |                               |
| @H+DA.b  | 1  | 1  | 1  | 1      | 1     | 1  | 1                  | 0  | [H + DA.3–0].b ← 0            |
|          | 0  | 0  | b1 | b0     | а3    | a2 | a1                 | a0 |                               |

\* mema.b

|   |   | S  | econ | d By | te | Bit Addresses |    |           |
|---|---|----|------|------|----|---------------|----|-----------|
| 1 | 0 | b1 | b0   | аЗ   | a2 | a1            | a0 | FB0H-FBFH |
| 1 | 1 | b1 | b0   | a3   | a2 | a1            | a0 | FF0H-FFFH |

Examples:

1. If the Bit location 30H.2 in the RAM has a current value of "1". The following instruction clears the third bit of location 30H to "0":

BITR 30H.2 ;  $30H.2 \leftarrow "0"$ 

2. You can use BITR in the same way to manipulate a port address bit:

BITR P0.0 ;  $P0.0 \leftarrow "0"$ 

### **BITR** — Bit Reset

BITR (Continued)

**Examples:** 3. For clearing P0.2, P0.3, and P1.0–P1.3 to "0":

4. If bank 0, location 0A0H.0 is cleared (and regardless of whether the EMB value is logic zero), BITR has the following effect:

**NOTE:** Since the BITR instruction is used for output functions, the pin names used in the examples above may change for different devices in the SAM47 product family.

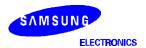

### **BITS** — Bit Set

BITS dst.b

Operation:

| Operand | Operation Summary        | Bytes | Cycles |
|---------|--------------------------|-------|--------|
| DA.b    | Set specified memory bit | 2     | 2      |
| mema.b  |                          | 2     | 2      |
| memb.@L |                          | 2     | 2      |
| @H+DA.b |                          | 2     | 2      |

### **Description:**

This instruction sets the specified bit within the destination without affecting any other bits in the destination. BITS can manipulate any bit that is addressable using direct or indirect addressing modes.

| Operand  |    |    | Е  | Binary | / Cod | le |    | Operation Notation |                                |
|----------|----|----|----|--------|-------|----|----|--------------------|--------------------------------|
| DA.b     | 1  | 1  | b1 | b0     | 0     | 0  | 0  | 1                  | DA.b ← 1                       |
|          | a7 | a6 | a5 | a4     | а3    | a2 | a1 | a0                 |                                |
| mema.b * | 1  | 1  | 1  | 1      | 1     | 1  | 1  | 1                  | mema.b ← 1                     |
|          |    |    |    |        |       |    |    |                    |                                |
| memb.@L  | 1  | 1  | 1  | 1      | 1     | 1  | 1  | 1                  | [memb.7–2 + L.3–2].[L.1–0] ← 1 |
|          | 0  | 1  | 0  | 0      | а5    | a4 | а3 | a2                 |                                |
| @H+DA.b  | 1  | 1  | 1  | 1      | 1     | 1  | 1  | 1                  | [H + DA.3–0].b ← 1             |
|          | 0  | 0  | b1 | b0     | а3    | a2 | a1 | a0                 |                                |

\* mema.b

|   |   | S  | econ | d By | te | Bit Addresses |    |           |
|---|---|----|------|------|----|---------------|----|-----------|
| 1 | 0 | b1 | b0   | аЗ   | a2 | a1            | a0 | FB0H-FBFH |
| 1 | 1 | b1 | b0   | а3   | a2 | a1            | a0 | FF0H-FFFH |

### **Examples:**

1. If the bit location 30H.2 in the RAM has a current value of "0", the following instruction sets the second bit of location 30H to "1".

BITS

30H.2

; 30H.2 ← "1"

2. You can use BITS in the same way to manipulate a port address bit:

**BITS** 

P0.0

;  $P0.0 \leftarrow "1"$ 

### **BITS** — Bit Set

BITS (Continued)

**Examples:** 3. For setting P0.2, P0.3, and P1.0–P1.3 to "1":

INCS L CPSE L,#8H JR BP2

4. If bank 0, location 0A0H.0, is set to "1" and the EMB = "0", BITS has the following effect:

**NOTE:** Since the BITS instruction is used for output functions, pin names used in the examples above may change for different devices in the SAM47 product family.

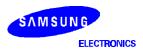

## **BOR** — Bit Logical OR

**BOR** C,src.b

Operation:

| Operand   | Operation Summary                          | Bytes | Cycles |
|-----------|--------------------------------------------|-------|--------|
| C,mema.b  | Logical-OR carry with specified memory bit | 2     | 2      |
| C,memb.@L |                                            | 2     | 2      |
| C,@H+DA.b |                                            | 2     | 2      |

**Description:** The specified bit of the source is logically ORed with the carry flag bit value. The value of the source is unaffected.

| Operand    |   |   | Е  | Binary | / Cod | le | Operation Notation |    |                                                 |
|------------|---|---|----|--------|-------|----|--------------------|----|-------------------------------------------------|
| C,mema.b * | 1 | 1 | 1  | 1      | 0     | 1  | 1                  | 0  | $C \leftarrow C$ OR mema.b                      |
|            |   |   |    |        |       |    |                    |    |                                                 |
| C,memb.@L  | 1 | 1 | 1  | 1      | 0     | 1  | 1                  | 0  | $C \leftarrow C$ OR [memb.7-2 + L.3-2]. [L.1-0] |
|            | 0 | 1 | 0  | 0      | а5    | a4 | а3                 | a2 |                                                 |
| C,@H+DA.b  | 1 | 1 | 1  | 1      | 0     | 1  | 1                  | 0  | C ← C OR [H + DA.3–0].b                         |
| l          | 0 | 0 | b1 | b0     | а3    | a2 | a1                 | a0 |                                                 |

\* mema.b

|   |   | S  | econ | d Byt | te | Bit Addresses |    |           |
|---|---|----|------|-------|----|---------------|----|-----------|
| 1 | 0 | b1 | b0   | аЗ    | a2 | a1            | a0 | FB0H-FBFH |
| 1 | 1 | b1 | b0   | a3    | a2 | a1            | a0 | FF0H-FFFH |

**Examples:** 

1. The carry flag is logically ORed with the P1.0 value:

RCF ;  $C \leftarrow "0"$ 

BOR C,P1.0 ; If P1.0 = "1", then C  $\leftarrow$  "1"; if P1.0 = "0", then C  $\leftarrow$  "0"

2. The P1 address is FF1H and register L contains the value 1H (0001B). The address (memb.7–2) is 111100B and (L.3–2) = 00B. The resulting address is 11110000B or FF0H, specifying P0. The bit value for the BOR instruction, (L.1–0) is 01B which specifies bit 1. Therefore, P1.@L = P0.1:

LD L,#1H

BOR C,P1.@L ; P1.@L is specified as P0.1; C OR P0.1

# ${f BOR}$ — Bit Logical OR

BOR (Continued)

**Examples:** 3. Register H contains the value 2H and FLAG = 20H.3. The address of H is 0010B and

FLAG(3-0) is 0000B. The resulting address is 00100000B or 20H. The bit value for the BOR

instruction is 3. Therefore, @H+FLAG = 20H.3:

FLAG EQU 20H.3

LD H,#2H

BOR C,@H+FLAG ; C OR FLAG (20H.3)

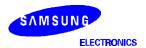

# ${f BTSF}$ — Bit Test and Skip on False

BTSF dst.b

Operation:

| Operand | Operation Summary                                    | Bytes | Cycles |
|---------|------------------------------------------------------|-------|--------|
| DA.b    | Test specified memory bit and skip if bit equals "0" | 2     | 2 + S  |
| mema.b  |                                                      | 2     | 2 + S  |
| memb.@L |                                                      | 2     | 2 + S  |
| @H+DA.b |                                                      | 2     | 2 + S  |

**Description:** 

The specified bit within the destination operand is tested. If it is a "0", the BTSF instruction skips the instruction which immediately follows it; otherwise the instruction following the BTSF is executed. The destination bit value is not affected.

| Operand   |    |    | Е  | Binary | / Cod | le | Operation Notation |    |                                            |
|-----------|----|----|----|--------|-------|----|--------------------|----|--------------------------------------------|
| DA.b      | 1  | 1  | b1 | b0     | 0     | 0  | 1                  | 0  | Skip if DA.b = 0                           |
|           | a7 | a6 | a5 | a4     | а3    | a2 | a1                 | a0 |                                            |
| mema.b *  | 1  | 1  | 1  | 1      | 1     | 0  | 0                  | 0  | Skip if mema.b = 0                         |
| memb.@L   | 1  | 1  | 1  | 1      | 1     | 0  | 0                  | 0  | Skip if [memb.7–2 + L.3-2].<br>[L.1–0] = 0 |
|           | 0  | 1  | 0  | 0      | a5    | a4 | а3                 | a2 |                                            |
| @H + DA.b | 1  | 1  | 1  | 1      | 1     | 0  | 0                  | 0  | Skip if [H + DA.3–0].b = 0                 |
|           | 0  | 0  | b1 | b0     | аЗ    | a2 | a1                 | a0 |                                            |

\* mema.b

|   |   | S  | econ | d Byt | e  | Bit Addresses |    |           |
|---|---|----|------|-------|----|---------------|----|-----------|
| 1 | 0 | b1 | b0   | аЗ    | a2 | a1            | a0 | FF0H-FBFH |
| 1 | 1 | b1 | b0   | a3    | a2 | a1            | a0 | FF0H–FFFH |

**Examples:** 

1. If RAM bit location 30H.2 is set to "0", the following instruction sequence will cause the program to continue execution from the instruction identified as LABEL2:

BTSF 30H.2 ; If 30H.2 = "0", then skip RET ; If 30H.2 = "1", return

JP LABEL2

2. You can use BTSF in the same way to test a port pin address bit:

BTSF P1.0 ; If P1.0 = "0", then skip

RET ; If P1.0 = "1", then return

JP LABEL3

# $\boldsymbol{BTSF}-\operatorname{Bit}\operatorname{Test}$ and $\operatorname{Skip}$ on False

BTSF (Continued)

**Examples:** 3. P0.2, P0.3 and P1.0–P1.3 are tested:

LD L,#2H BP2 BTSF P0.@L ; First, P1.@02H = P0.2

; (111100B) + 00B.10B = 0F0H.2

RET INCS L CPSE L,#8H JR BP2

4. Bank 0, location 0A0H.0, is tested and (regardless of the current EMB value) BTSF has the following effect:

# ${f BTST}$ — Bit Test and Skip on True

BTST dst.b

Operation:

| Operand | Operation Summary                                | Bytes | Cycles |
|---------|--------------------------------------------------|-------|--------|
| С       | Test carry bit and skip if set (= "1")           | 1     | 1 + S  |
| DA.b    | Test specified bit and skip if memory bit is set | 2     | 2 + S  |
| mema.b  |                                                  | 2     | 2 + S  |
| memb.@L |                                                  | 2     | 2 + S  |
| @H+DA.b |                                                  | 2     | 2 + S  |

**Description:** 

The specified bit within the destination operand is tested. If it is "1", the instruction that immediately follows the BTST instruction is skipped; otherwise the instruction following the BTST instruction is executed. The destination bit value is not affected.

| Operand  | Binary Code |    |    |    |    |    |    |    | Operation Notation                         |
|----------|-------------|----|----|----|----|----|----|----|--------------------------------------------|
| С        | 1           | 1  | 0  | 1  | 0  | 1  | 1  | 1  | Skip if C = 1                              |
| DA.b     | 1           | 1  | b1 | b0 | 0  | 0  | 1  | 1  | Skip if DA.b = 1                           |
|          | a7          | a6 | а5 | a4 | a3 | a2 | a1 | a0 |                                            |
| mema.b * | 1           | 1  | 1  | 1  | 1  | 0  | 0  | 1  | Skip if mema.b = 1                         |
|          |             |    |    |    |    |    |    |    |                                            |
| memb.@L  | 1           | 1  | 1  | 1  | 1  | 0  | 0  | 1  | Skip if [memb.7-2 + L.3-2].<br>[L.1-0] = 1 |
|          | 0           | 1  | 0  | 0  | a5 | a4 | а3 | a2 |                                            |
| @H+DA.b  | 1           | 1  | 1  | 1  | 1  | 0  | 0  | 1  | Skip if [H + DA.3-0].b = 1                 |
|          | 0           | 0  | b1 | b0 | a3 | a2 | a1 | a0 |                                            |

\* mema.b

|   |   |   | S  | econ | d Byt | te | Bit Addresses |    |           |
|---|---|---|----|------|-------|----|---------------|----|-----------|
| 1 | ( | 0 | b1 | b0   | аЗ    | a2 | a1            | a0 | FB0H-FBFH |
| 1 | , | 1 | b1 | b0   | a3    | a2 | a1            | a0 | FF0H-FFFH |

**Examples:** 

1. If RAM bit location 30H.2 is set to "0", the following instruction sequence will execute the RET instruction:

BTST 30H.2 ; If 30H.2 = "1", then skip RET ; If 30H.2 = "0", return

JP LABEL2

## **BTST** — Bit Test and Skip on True

BTST (Continued)

**Examples:** 2. You can use BTST in the same way to test a port pin address bit:

BTST P1.0 ; If P1.0 = "1", then skip RET ; If P1.0 = "0", then return

JP LABEL3

3. P0.2, P0.3 and P1.0-P1.3 are tested:

LD L,#2H
BP2 BTST P0.@L ; First, P0.@02H = P0.2
; (111100B) + 00B.10B = 0F0H.2
RET
INCS L
CPSE L,#8H
JR BP2

4. Bank 0, location 0A0H.0, is tested and (regardless of the current EMB value) BTST has the following effect:

# **BTSTZ** — Bit Test and Skip on True; Clear Bit

BTSTZ dst.b

Operation:

| Operand | Operation Summary                                       | Bytes | Cycles |
|---------|---------------------------------------------------------|-------|--------|
| mema.b  | Test specified bit; skip and clear if memory bit is set | 2     | 2 + S  |
| memb.@L |                                                         | 2     | 2 + S  |
| @H+DA.b |                                                         | 2     | 2 + S  |

**Description:** 

The specified bit within the destination operand is tested. If it is a "1", the instruction immediately following the BTSTZ instruction is skipped; otherwise the instruction following the BTSTZ is executed. The destination bit value is cleared.

| Operand  |   |   | E  | Binary | / Cod | е  | Operation Notation |    |                                                      |
|----------|---|---|----|--------|-------|----|--------------------|----|------------------------------------------------------|
| mema.b * | 1 | 1 | 1  | 1      | 1     | 1  | 0                  | 1  | Skip if mema.b = 1 and clear                         |
|          |   |   |    |        |       |    |                    |    |                                                      |
| memb.@L  | 1 | 1 | 1  | 1      | 1     | 1  | 0                  | 1  | Skip if [memb.7-2 + L.3-2].<br>[L.1-0] = 1 and clear |
|          | 0 | 1 | 0  | 0      | а5    | a4 | аЗ                 | a2 |                                                      |
| @H+DA.b  | 1 | 1 | 1  | 1      | 1     | 1  | 0                  | 1  | Skip if [H + DA.3-0].b =1 and clear                  |
|          | 0 | 0 | b1 | b0     | а3    | a2 | a1                 | a0 |                                                      |

\* mema.b

|   |   | S  | econ | d Byt | e  | Bit Addresses |    |           |
|---|---|----|------|-------|----|---------------|----|-----------|
| 1 | 0 | b1 | b0   | аЗ    | a2 | a1            | a0 | FB0H-FBFH |
| 1 | 1 | b1 | b0   | а3    | a2 | a1            | a0 | FF0H-FFFH |

**Examples:** 

1. Port pin P0.0 is toggled by checking the P0.0 value (level):

BTSTZ P0.0 ; If P0.0 = "1", then P0.0  $\leftarrow$  "0" and skip

BITS P0.0 ; If P0.0 = "0", then P0.0  $\leftarrow$  "1"

JP LABEL3

2. For toggling P2.2, P2.3, and P3.0-P3.3:

LD L,#0AH BP2 BTSTZ P2.@L ; First, P2.@0AH = P2.2

; (111100B) + 10B.10B = 0F2H.2

BITS P2.@L INCS L JR BP2

# BTSTZ = Bit Test and Skip on True; Clear Bit

BTSTZ (Continued)

**Examples:** 3. Bank 0, location 0A0H.0, is tested and EMB = "0":

FLAG EQU 0A0H.0

•
•

BITR EMB

•

LD H,#0AH

BTSTZ @H+FLAG ; If bank 0 (AH + 0H).0 = 0A0H.0 = "1", clear and skip

BITS @H+FLAG ; If 0A0H.0 = "0", then 0A0H.0  $\leftarrow$  "1"

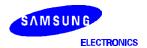

### **BXOR** — Bit Exclusive OR

**BXOR** C,src.b

Operation:

| Operand   | Operation Summary                  | Bytes | Cycles |
|-----------|------------------------------------|-------|--------|
| C,mema.b  | Exclusive-OR carry with memory bit | 2     | 2      |
| C,memb.@L |                                    | 2     | 2      |
| C,@H+DA.b |                                    | 2     | 2      |

**Description:** The specified bit of the source is logically XORed with the carry bit value. The resultant bit is written to the carry flag. The source value is unaffected.

| Operand    |   |   | Е  | Binary | / Cod | le | Operation Notation |    |                                                          |
|------------|---|---|----|--------|-------|----|--------------------|----|----------------------------------------------------------|
| C,mema.b * | 1 | 1 | 1  | 1      | 0     | 1  | 1                  | 1  | $C \leftarrow C$ XOR mema.b                              |
|            |   |   |    |        |       |    |                    |    |                                                          |
| C,memb.@L  | 1 | 1 | 1  | 1      | 0     | 1  | 1                  | 1  | $C \leftarrow C \text{ XOR [memb.7-2 + L.3-2]}.$ [L.1-0] |
|            | 0 | 1 | 0  | 0      | а5    | a4 | а3                 | a2 |                                                          |
| C,@H+DA.b  | 1 | 1 | 1  | 1      | 0     | 1  | 1                  | 1  | C ← C XOR [H + DA.3–0].b                                 |
|            | 0 | 0 | b1 | b0     | а3    | a2 | a1                 | a0 |                                                          |

\* mema.b

|   |   | S  | econ | d Byt | te | Bit Addresses |    |           |
|---|---|----|------|-------|----|---------------|----|-----------|
| 1 | 0 | b1 | b0   | аЗ    | a2 | a1            | a0 | FB0H-FBFH |
| 1 | 1 | b1 | b0   | a3    | a2 | a1            | a0 | FF0H-FFFH |

#### **Examples:**

1. The carry flag is logically XORed with the P1.0 value:

RCF ;  $C \leftarrow "0"$ 

BXOR C,P1.0 ; If P1.0 = "1", then C  $\leftarrow$  "1"; if P1.0 = "0", then C  $\leftarrow$  "0"

2. The P1 address is FF1H and register L contains the value 1H (0001B). The address (memb.7–2) is 111100B and (L.3–2) = 00B. The resulting address is 11110000B or FF0H, specifying P0. The bit value for the BXOR instruction, (L.1–0) is 01B which specifies bit 1. Therefore, P1.@L = P0.1:

LD L,#0001B

BXOR C,P0.@L ; P1.@L is specified as P0.1; C XOR P0.1

### **BXOR** — Bit Exclusive OR

**BXOR** (Continued)

**Examples:** 3. Register H contains the value 2H and FLAG = 20H.3. The address of H is 0010B and

FLAG(3-0) is 0000B. The resulting address is 00100000B or 20H. The bit value for the BOR

instruction is 3. Therefore, @H+FLAG = 20H.3:

FLAG EQU 20H.3

LD H,#2H

BXOR C,@H+FLAG ; C XOR FLAG (20H.3)

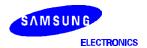

### **CALL** — Call Procedure

CALL dst

Operation:

| Operand | Operation Summary             | Bytes | Cycles |
|---------|-------------------------------|-------|--------|
| ADR     | Call direct in page (14 bits) | 3     | 4      |

#### **Description:**

CALL calls a subroutine located at the destination address. The instruction adds three to the program counter to generate the return address and then pushes the result onto the stack, decreasing the stack pointer by six. The EMB and ERB are also pushed to the stack. Program execution continues with the instruction at this address. The subroutine may therefore begin anywhere in the full 16 K byte program memory address space.

| Operand |    |    | E   | Binary | Cod | Operation Notation |    |    |                            |
|---------|----|----|-----|--------|-----|--------------------|----|----|----------------------------|
| ADR     | 1  | 1  | 0   | 1      | 1   | 0                  | 1  | 1  | [(SP−1) (SP−2)] ← EMB, ERB |
|         | 0  | 1  | a13 | a12    | a11 | a10                | a9 | a8 | [(SP-3) (SP-4)] ← PC7-0    |
|         | a7 | a6 | a5  | a4     | а3  | a2                 | a1 | a0 | [(SP–5) (SP–6)] ← PC13–8   |

#### Example:

The stack pointer value is 00H and the label 'PLAY' is assigned to program memory location 0E3FH. Executing the instruction

CALL PLAY

at location 0123H will generate the following values:

SP = 0FAH0FFH = 0H

OFEH = EMB, ERB

0FDH = 2H 0FCH = 3H 0FBH = 0H 0FAH = 1H PC = 0E3FH

Data is written to stack locations 0FFH-0FAH as follows:

| SP - 6   | (0FAH) |              | PC11 | – PC8 |     |  |  |  |
|----------|--------|--------------|------|-------|-----|--|--|--|
| SP - 5   | (0FBH) | 0 0 PC13 PC1 |      |       |     |  |  |  |
| SP - 4   | (0FCH) | PC3 – PC0    |      |       |     |  |  |  |
| SP - 3   | (0FDH) | PC7 – PC4    |      |       |     |  |  |  |
| SP - 2   | (0FEH) | 0            | 0    | EMB   | ERB |  |  |  |
| SP - 1   | (0FFH) | 0            | 0    | 0     | 0   |  |  |  |
| $SP \to$ | (00H)  |              |      |       |     |  |  |  |

### **CALLS** — Call Procedure (Short)

#### CALLS dst

Operation:

| Operand | Operation Summary             | Bytes | Cycles |
|---------|-------------------------------|-------|--------|
| ADR     | Call direct in page (11 bits) | 2     | 3      |

#### **Description:**

The CALLS instruction unconditionally calls a subroutine located at the indicated address. The instruction increments the PC twice to obtain the address of the following instruction. Then, it pushes the result onto the stack, decreasing the stack pointer six times. The higher bits of the PC, with the exception of the lower 11 bits, are cleared. The CALLS instruction can be used all range (0000H–3FFFH), but the subroutine must therefore be located within the 2 K byte block (0000H–07FFH) of program memory.

| Operand |    |    | E  | Binary | Cod | Operation Notation |    |    |                            |
|---------|----|----|----|--------|-----|--------------------|----|----|----------------------------|
| ADR     | 1  | 1  | 1  | 0      | 1   | a10                | a9 | a8 | [(SP−1) (SP−2)] ← EMB, ERB |
|         | a7 | a6 | a5 | a4     | a3  | a2                 | a1 | a0 | [(SP-3) (SP-4)] ← PC7-0    |
|         |    |    |    |        |     |                    |    |    | [(SP-5) (SP-6)] ← PC14-8   |

#### Example:

The stack pointer value is 00H and the label 'PLAY' is assigned to program memory location 0345H. Executing the instruction

CALLS PLAY

at location 0123H will generate the following values:

SP = 0FAH 0FFH = 0H

0FEH = EMB, ERB

0FDH = 2H 0FCH = 3H 0FBH = 0H 0FAH = 1H PC = 0345H

Data is written to stack locations 0FFH-0FAH as follows:

| SP - 6     | (0FAH) | PC11 – PC8      |   |   |   |  |  |  |  |
|------------|--------|-----------------|---|---|---|--|--|--|--|
| SP - 5     | (0FBH) | 0 PC14 PC13 PC1 |   |   |   |  |  |  |  |
| SP - 4     | (0FCH) | PC3 – PC0       |   |   |   |  |  |  |  |
| SP - 3     | (0FDH) | PC7 – PC4       |   |   |   |  |  |  |  |
| SP - 2     | (0FEH) | 0 0 EMB EF      |   |   |   |  |  |  |  |
| SP - 1     | (0FFH) | 0               | 0 | 0 | 0 |  |  |  |  |
| $SP  \to $ | (00H)  |                 |   |   |   |  |  |  |  |

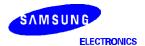

# **CCF** — Complement Carry Flag

**CCF** 

Operation:

| Operand | Operation Summary     | Bytes | Cycles |
|---------|-----------------------|-------|--------|
| _       | Complement carry flag | 1     | 1      |

**Description:** The carry flag is complemented; if C = "1" it is changed to C = "0" and vice-versa.

| Оре | erand |   |   | Е | Binary | / Cod | е | Operation Notation |   |                  |
|-----|-------|---|---|---|--------|-------|---|--------------------|---|------------------|
|     | -     | 1 | 1 | 0 | 1      | 0     | 1 | 1                  | 0 | $C \leftarrow C$ |

**Example:** If the carry flag is logic zero, the instruction

CCF

changes the value to logic one.

# **COM** — Complement Accumulator

COM A

Operation:

| Operand | Operation Summary          | Bytes | Cycles |
|---------|----------------------------|-------|--------|
| Α       | Complement accumulator (A) | 2     | 2      |

**Description:** The accumulator value is complemented; if the bit value of A is "1", it is changed to "0" and vice

| Operand |   |   | E | Binary | / Cod | le | Operation Notation |   |                  |
|---------|---|---|---|--------|-------|----|--------------------|---|------------------|
| Α       | 1 | 1 | 0 | 1      | 1     | 1  | 0                  | 1 | $A \leftarrow A$ |
|         | 0 | 0 | 1 | 1      | 1     | 1  | 1                  | 1 |                  |

**Example:** If the accumulator contains the value 4H (0100B), the instruction

COM A

leaves the value 0BH (1011B) in the accumulator.

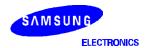

# $\label{eq:cpse} \textbf{CPSE} - \textbf{Compare and Skip if Equal}$

CPSE dst,src

Operation:

| Operand | Operation Summary                                   | Bytes | Cycles |
|---------|-----------------------------------------------------|-------|--------|
| R,#im   | Compare and skip if register equals #im             | 2     | 2 + S  |
| @HL,#im | Compare and skip if indirect data memory equals #im | 2     | 2 + S  |
| A,R     | Compare and skip if A equals R                      | 2     | 2 + S  |
| A,@HL   | Compare and skip if A equals indirect data memory   | 1     | 1 + S  |
| EA,@HL  | Compare and skip if EA equals indirect data memory  | 2     | 2 + S  |
| EA,RR   | Compare and skip if EA equals RR                    | 2     | 2 + S  |

Description:

CPSE compares the source operand (subtracts it from) the destination operand, and skips the next instruction if the values are equal. Neither operand is affected by the comparison.

| Operand |    |    | Е  | Binary | / Cod | le | Operation Notation |    |                              |
|---------|----|----|----|--------|-------|----|--------------------|----|------------------------------|
| R,#im   | 1  | 1  | 0  | 1      | 1     | 0  | 0                  | 1  | Skip if R = im               |
|         | d3 | d2 | d1 | d0     | 0     | r2 | r1                 | r0 |                              |
| @HL,#im | 1  | 1  | 0  | 1      | 1     | 1  | 0                  | 1  | Skip if (HL) = im            |
|         | 0  | 1  | 1  | 1      | d3    | d2 | d1                 | d0 |                              |
| A,R     | 1  | 1  | 0  | 1      | 1     | 1  | 0                  | 1  | Skip if A = R                |
|         | 0  | 1  | 1  | 0      | 1     | r2 | r1                 | r0 |                              |
| A,@HL   | 0  | 0  | 1  | 1      | 1     | 0  | 0                  | 0  | Skip if A = (HL)             |
| EA,@HL  | 1  | 1  | 0  | 1      | 1     | 1  | 0                  | 0  | Skip if A = (HL), E = (HL+1) |
|         | 0  | 0  | 0  | 0      | 1     | 0  | 0                  | 1  |                              |
| EA,RR   | 1  | 1  | 0  | 1      | 1     | 1  | 0                  | 0  | Skip if EA = RR              |
|         | 1  | 1  | 1  | 0      | 1     | r2 | r1                 | 0  |                              |

Example:

The extended accumulator contains the value 34H and register pair HL contains 56H. The second instruction (RET) in the instruction sequence

CPSE EA,HL RET

is not skipped. That is, the subroutine returns since the result of the comparison is 'not equal.'

# **DECS** — Decrement and Skip on Borrow

**DECS** dst

Operation:

| Operand | Operation Summary                            | Bytes | Cycles |
|---------|----------------------------------------------|-------|--------|
| R       | Decrement register (R); skip on borrow       | 1     | 1 + S  |
| RR      | Decrement register pair (RR); skip on borrow | 2     | 2 + S  |

**Description:** 

The destination is decremented by one. An original value of 00H will underflow to 0FFH. If a borrow occurs, a skip is executed. The carry flag value is unaffected.

| Operand |   |   | Е | Binary | / Cod | le | Operation Notation |    |                                     |
|---------|---|---|---|--------|-------|----|--------------------|----|-------------------------------------|
| R       | 0 | 1 | 0 | 0      | 1     | r2 | r1                 | r0 | $R \leftarrow R-1$ ; skip on borrow |
| RR      | 1 | 1 | 0 | 1      | 1     | 1  | 0                  | 0  | RR ← RR–1; skip on borrow           |
|         | 1 | 1 | 0 | 1      | 1     | r2 | r1                 | 0  |                                     |

**Examples:** 

1. Register pair HL contains the value 7FH (01111111B). The following instruction leaves the value 7EH in register pair HL:

DECS HL

2. Register A contains the value 0H. The following instruction sequence leaves the value 0FFH in register A. Since a "borrow" occurs, the 'CALL PLAY1' instruction is skipped and the 'CALL PLAY2' instruction is executed:

DECS A ; "Borrow" occurs

CALL PLAY1 ; Skipped CALL PLAY2 ; Executed

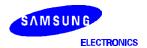

# **DI** — Disable Interrupts

DI

Operation:

| Operand | Operation Summary      | Bytes | Cycles |
|---------|------------------------|-------|--------|
| _       | Disable all interrupts | 2     | 2      |

#### **Description:**

Bit 3 of the interrupt priority register IPR, IME, is cleared to logic zero, disabling all interrupts. Interrupts can still set their respective interrupt status latches, but the CPU will not directly service them.

| Operand |   |   | Е | Binary | / Cod | le | Operation Notation |   |         |
|---------|---|---|---|--------|-------|----|--------------------|---|---------|
| _       | 1 | 1 | 1 | 1      | 1     | 1  | 1                  | 0 | IME ← 0 |
|         | 1 | 0 | 1 | 1      | 0     | 0  | 1                  | 0 |         |

Example:

If the IME bit (bit 3 of the IPR) is logic one (e.g., all instructions are enabled), the instruction

DI

sets the IME bit to logic zero, disabling all interrupts.

# **EI** — Enable Interrupts

ΕI

Operation:

| Operand | Operation Summary     | Bytes | Cycles |
|---------|-----------------------|-------|--------|
| _       | Enable all interrupts | 2     | 2      |

#### **Description:**

Bit 3 of the interrupt priority register IPR (IME) is set to logic one. This allows all interrupts to be serviced when they occur, assuming they are enabled. If an interrupt's status latch was previously enabled by an interrupt, this interrupt can also be serviced.

| Operand |   |   | Е | Binary | / Cod | le | Operation Notation |   |        |
|---------|---|---|---|--------|-------|----|--------------------|---|--------|
| _       | 1 | 1 | 1 | 1      | 1     | 1  | 1                  | 1 | IM ← 1 |
|         | 1 | 0 | 1 | 1      | 0     | 0  | 1                  | 0 |        |

Example:

If the IME bit (bit 3 of the IPR) is logic zero (e.g., all instructions are disabled), the instruction

ΕI

sets the IME bit to logic one, enabling all interrupts.

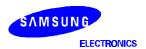

## IDLE — Idle Operation

#### **IDLE**

#### Operation:

| Operand | Operation Summary    | Bytes | Cycles |
|---------|----------------------|-------|--------|
| _       | Engage CPU idle mode | 2     | 2      |

#### **Description:**

IDLE causes the CPU clock to stop while the system clock continues oscillating by setting bit 2 of the power control register (PCON). After an IDLE instruction has been executed, peripheral hardware remains operative.

In application programs, an IDLE instruction must be immediately followed by at least three NOP instructions. This ensures an adequate time interval for the clock to stabilize before the next instruction is executed. If three or more NOP instructions are not used after IDLE instruction, leakage current could be flown because of the floating state in the internal bus.

|   | Operand |   |   | Е | Binary | / Cod | le | Operation Notation |   |            |
|---|---------|---|---|---|--------|-------|----|--------------------|---|------------|
| ſ | _       | 1 | 1 | 1 | 1      | 1     | 1  | 1                  | 1 | PCON.2 ← 1 |
|   |         | 1 | 0 | 1 | 0      | 0     | 0  | 1                  | 1 |            |

**Example:** The instruction sequence

**IDLE** 

NOP

NOP

NOP

sets bit 2 of the PCON register to logic one, stopping the CPU clock. The three NOP instructions provide the necessary timing delay for clock stabilization before the next instruction in the program sequence is executed.

## **INCS** — Increment and Skip on Carry

INCS dst

Operation:

| Operand | Operation Summary                             | Bytes | Cycles |
|---------|-----------------------------------------------|-------|--------|
| R       | Increment register (R); skip on carry         | 1     | 1 + S  |
| DA      | Increment direct data memory; skip on carry   | 2     | 2 + S  |
| @HL     | Increment indirect data memory; skip on carry | 2     | 2 + S  |
| RRb     | Increment register pair (RRb); skip on carry  | 1     | 1 + S  |

**Description:** 

The instruction INCS increments the value of the destination operand by one. An original value of 0FH will, for example, overflow to 00H. If a carry occurs, the next instruction is skipped. The carry flag value is unaffected.

| Operand |    |    | В  | Binary | / Cod | le | Operation Notation |    |                                |
|---------|----|----|----|--------|-------|----|--------------------|----|--------------------------------|
| R       | 0  | 1  | 0  | 1      | 1     | r2 | r1                 | r0 | R ← R + 1; skip on carry       |
| DA      | 1  | 1  | 0  | 0      | 1     | 0  | 1                  | 0  | DA ← DA + 1; skip on carry     |
|         | а7 | a6 | a5 | a4     | а3    | a2 | a1                 | a0 |                                |
| @HL     | 1  | 1  | 0  | 1      | 1     | 1  | 0                  | 1  | (HL) ← (HL) + 1; skip on carry |
|         | 0  | 1  | 1  | 0      | 0     | 0  | 1                  | 0  |                                |
| RRb     | 1  | 0  | 0  | 0      | 0     | r2 | r1                 | 0  | RRb ← RRb + 1; skip on carry   |

Example:

Register pair HL contains the value 7EH (01111110B). RAM location 7EH contains 0FH. The instruction sequence

leaves the register pair HL with the value 7EH and RAM location 7EH with the value 1H. Since a carry occurred, the second instruction is skipped. The carry flag value remains unchanged.

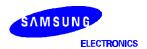

## IRET — Return from Interrupt

#### **IRET**

#### Operation:

| Operand | Operation Summary     | Bytes | Cycles |
|---------|-----------------------|-------|--------|
| _       | Return from interrupt | 1     | 3      |

#### **Description:**

IRET is used at the end of an interrupt service routine. It pops the PC values successively from the stack and restores them to the program counter. The stack pointer is incremented by six and the PSW, enable memory bank (EMB) bit, and enable register bank (ERB) bit are also automatically restored to their pre-interrupt values. Program execution continues from the resulting address, which is generally the instruction immediately after the point at which the interrupt request was detected. If a lower-level or same-level interrupt was pending when the IRET was executed, IRET will be executed before the pending interrupt is processed.

Since the 'a14' bit of an interrupt return address is not stored in the stack, this bit location is always interpreted as a logic zero. The starting address in the ROM must for this reason be located in 0000H–3FFFH.

| Operand |   |   | Е | Binary | / Cod | le | Operation Notation |  |                                                                                                    |
|---------|---|---|---|--------|-------|----|--------------------|--|----------------------------------------------------------------------------------------------------|
| _       | 1 | 1 | 0 | 1      | 0     | 1  | 0                  |  | PC13-8 $\leftarrow$ (SP + 1) (SP)<br>PC7-0 $\leftarrow$ (SP + 3) (SP + 2)<br>PSW $\leftarrow$ (SP + 5) (SP + 4)<br>SP $\leftarrow$ SP + 6 |

#### **Example:**

The stack pointer contains the value 0FAH. An interrupt is detected in the instruction at location 0123H. RAM locations 0FDH, 0FCH, and 0FAH contain the values 2H, 3H, and 1H, respectively. The instruction

#### IRET

leaves the stack pointer with the value 00H and the program returns to continue execution at location 0123H.

During a return from interrupt, data is popped from the stack to the program counter. The data in stack locations 0FFH–0FAH is organized as follows:

| $SP  \to $ | (0FAH) | PC11 – PC8      |  |  |  |  |  |  |
|------------|--------|-----------------|--|--|--|--|--|--|
| SP + 1     | (0FBH) | 0 0 PC13 PC12   |  |  |  |  |  |  |
| SP + 2     | (0FCH) | PC3 – PC0       |  |  |  |  |  |  |
| SP + 3     | (0FDH) | PC7 – PC4       |  |  |  |  |  |  |
| SP + 4     | (0FEH) | IS1 IS0 EMB ERB |  |  |  |  |  |  |
| SP + 5     | (0FFH) | C SC2 SC1 SC0   |  |  |  |  |  |  |
| SP + 6     | (00H)  |                 |  |  |  |  |  |  |

### JP — Jump

JP dst

Operation:

| Operand | Operation Summary                | Bytes | Cycles |
|---------|----------------------------------|-------|--------|
| ADR     | Jump to direct address (14 bits) | 3     | 3      |

#### **Description:**

JP causes an unconditional branch to the indicated address by replacing the contents of the program counter with the address specified in the destination operand. The destination can be anywhere in the 16 K byte program memory address space.

| Operand |    |    | E   | Binary | / Cod | Operation Notation |    |    |                  |
|---------|----|----|-----|--------|-------|--------------------|----|----|------------------|
| ADR     | 1  | 1  | 0   | 1      | 1     | 0                  | 1  | 1  | PC13-0 ← ADR13-0 |
|         | 0  | 0  | a13 | a12    | a11   | a10                | a9 | a8 |                  |
|         | a7 | a6 | а5  | a4     | а3    | a2                 | a1 | a0 |                  |

**Example:** The label 'SYSCON' is assigned to the instruction at program location 07FFH. The instruction

JP SYSCON

at location 0123H will load the program counter with the value 07FFH.

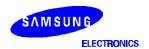

### JPS — Jump (Short)

JPS dst

Operation:

| Operand | Operation Summary             | Bytes | Cycles |
|---------|-------------------------------|-------|--------|
| ADR     | Jump direct in page (12 bits) | 2     | 2      |

#### Description:

JPS causes an unconditional branch to the indicated address with the 4 K byte program memory address space. Bits 0–11 of the program counter are replaced with the directly specified address. The destination address for this jump is specified to the assembler by a label or by an actual address in program memory.

| Operand |    |    | E  | Binary | / Cod | Operation Notation |    |    |                          |
|---------|----|----|----|--------|-------|--------------------|----|----|--------------------------|
| ADR     | 1  | 0  | 0  | 1      | a11   | a10                | a9 | a8 | PC13–0 ← PC13–12+ADR11–0 |
|         | a7 | a6 | a5 | a4     | а3    | a2                 | a1 | a0 |                          |

#### Example:

The label 'SUB' is assigned to the instruction at program memory location 00FFH. The instruction

JPS SUB

at location 0EABH will load the program counter with the value 00FFH. Normally, the JPS instruction jumps to the address in the block in which the instruction is located. If the first byte of the instruction code is located at address xFFEH or xFFFH, the instruction will jump to the next block. If the instruction 'JPS SUB' were located instead at program memory address 0FFEH or 0FFFH, the instruction 'JPS SUB' would load the PC with the value 10FFH, causing a program malfunction.

### JR — Jump Relative (Very Short)

JR dst

#### Operation:

| Operand | Operation Summary                          | Bytes | Cycles |
|---------|--------------------------------------------|-------|--------|
| #im     | Branch to relative immediate address       | 1     | 2      |
| @WX     | Branch relative to contents of WX register | 2     | 3      |
| @EA     | Branch relative to contents of EA          | 2     | 3      |

#### **Description:**

JR causes the relative address to be added to the program counter and passes control to the instruction whose address is now in the PC. The range of the relative address is current PC - 15 to current PC + 16. The destination address for this jump is specified to the assembler by a label, an actual address, or by immediate data using a plus sign (+) or a minus sign (-).

For immediate addressing, the (+) range is from 2 to 16 and the (-) range is from -1 to -15. If a 0, 1, or any other number that is outside these ranges are used, the assembler interprets it as an error.

For JR @WX and JR @EA branch relative instructions, the valid range for the relative address is 0H–0FFH. The destination address for these jumps can be specified to the assembler by a label that lies anywhere within the current 256-byte block.

Normally, the 'JR @WX' and 'JR @EA' instructions jump to the address in the page in which the instruction is located. However, if the first byte of the instruction code is located at address xxFEH or xxFFH, the instruction will jump to the next page.

| Operand |   |   | E | Binary | / Cod | le | Operation Notation |   |                               |
|---------|---|---|---|--------|-------|----|--------------------|---|-------------------------------|
| #im *   |   |   |   |        |       |    |                    |   | PC13-0 ← ADR (PC-15 to PC+16) |
| @WX     | 1 | 1 | 0 | 1      | 1     | 1  | 0                  | 1 | PC13-0 ← PC13-8 + (WX)        |
|         | 0 | 1 | 1 | 0      | 0     | 1  | 0                  | 0 |                               |
| @EA     | 1 | 1 | 0 | 1      | 1     | 1  | 0                  | 1 | PC13-0 ← PC13-8 + (EA)        |
|         | 0 | 1 | 1 | 0      | 0     | 0  | 0                  | 0 |                               |

\* JR #im

| First Byte |   |   |   |    |    |    | Condition |                    |
|------------|---|---|---|----|----|----|-----------|--------------------|
| 0          | 0 | 0 | 1 | аЗ | a2 | a1 | a0        | PC ← PC+2 to PC+16 |
| 0          | 0 | 0 | 0 | а3 | a2 | a1 | a0        | PC ← PC-1 to PC-15 |

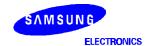

### JR — Jump Relative (Very Short)

JR (Continued)

**Examples:** 1. A short form for a relative jump to label 'KK' is the instruction

JR KK

where 'KK' must be within the allowed range of current PC-15 to current PC+16. The JR instruction has in this case the effect of an unconditional JP instruction.

2. In the following instruction sequence, if the instruction 'LD WX, #02H' were to be executed in place of 'LD WX,#00H', the program would jump to 1004H and 'JPS CCC' would be executed. If 'LD WX,#03H' were to be executed, the jump would be to1006H and 'JPS DDD' would be executed.

|     | ORG                      | 1000H                                                                                                    |
|-----|--------------------------|----------------------------------------------------------------------------------------------------|
| XXX | JPS JPS JPS LD LD ADS JR | AAA BBB CCC DDD WX,#00H; WX $\leftarrow$ 00H EA,WX WX,EA; WX $\leftarrow$ (WX) + (EA) @WX; Current PC12 $-$ 8 (10H) + WX (00H) = 1000H ; Jump to address 1000H and execute JPS AAA |

3. Here is another example:

|     | ORG        | 1100H          |   |                                            |
|-----|------------|----------------|---|--------------------------------------------|
|     | LD<br>LD   | A,#0H<br>A,#1H |   |                                            |
|     | LD         | A,#2H          |   |                                            |
|     | LD<br>LD   | A,#3H<br>30H,A | ; | $Address\; 30H \leftarrow A$               |
|     | JPS        | YYY            |   |                                            |
| XXX | LD EA,#00H | @F1            | ; | EA ← 00H                                   |
|     | JR         | @EA            | ; | Jump to address 1100H<br>Address 30H ← 00H |

If 'LD EA,#01H' were to be executed in place of 'LD EA,#00H', the program would jump to 1101H and address 30H would contain the value 1H. If 'LD EA,#02H' were to be executed, the jump would be to 1102H and address 30H would contain the value 2H.

## LD — Load

#### LD dst,src

#### Operation:

| Operand | Operation Summary                           | Bytes | Cycles |
|---------|---------------------------------------------|-------|--------|
| A,#im   | Load 4-bit immediate data to A              | 1     | 1      |
| A,@RRa  | Load indirect data memory contents to A     | 1     | 1      |
| A,DA    | Load direct data memory contents to A       | 2     | 2      |
| A,Ra    | Load register contents to A                 | 2     | 2      |
| Ra,#im  | Load 4-bit immediate data to register       | 2     | 2      |
| RR,#imm | Load 8-bit immediate data to register       | 2     | 2      |
| DA,A    | Load contents of A to direct data memory    | 2     | 2      |
| Ra,A    | Load contents of A to register              | 2     | 2      |
| EA,@HL  | Load indirect data memory contents to EA    | 2     | 2      |
| EA,DA   | Load direct data memory contents to EA      | 2     | 2      |
| EA,RRb  | Load register contents to EA                | 2     | 2      |
| @HL,A   | Load contents of A to indirect data memory  | 1     | 1      |
| DA,EA   | Load contents of EA to data memory          | 2     | 2      |
| RRb,EA  | Load contents of EA to register             | 2     | 2      |
| @HL,EA  | Load contents of EA to indirect data memory | 2     | 2      |

**Description:** The contents of the source are loaded into the destination. The source's contents are unaffected.

If an instruction such as 'LD A,#im' (LD EA,#imm) or 'LD HL,#imm' is written more than two times in succession, only the first LD will be executed; the other similar instructions that immediately follow the first LD will be treated like a NOP. This is called the 'redundancy effect' (see examples below).

| Operand |    |    | Е  | Binary | / Cod | le | Operation Notation |    |                      |
|---------|----|----|----|--------|-------|----|--------------------|----|----------------------|
| A,#im   | 1  | 0  | 1  | 1      | d3    | d2 | d1                 | d0 | $A \leftarrow im$    |
| A,@RRa  | 1  | 0  | 0  | 0      | 1     | i2 | i1                 | i0 | $A \leftarrow (RRa)$ |
| A,DA    | 1  | 0  | 0  | 0      | 1     | 1  | 0                  | 0  | $A \leftarrow DA$    |
|         | a7 | a6 | а5 | a4     | a3    | a2 | a1                 | a0 |                      |
| A,Ra    | 1  | 1  | 0  | 1      | 1     | 1  | 0                  | 1  | A ← Ra               |
|         | 0  | 0  | 0  | 0      | 1     | r2 | r1                 | r0 |                      |
| Ra,#im  | 1  | 1  | 0  | 1      | 1     | 0  | 0                  | 1  | Ra ← im              |
|         | d3 | d2 | d1 | d0     | 1     | r2 | r1                 | r0 |                      |

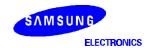

## LD — Load

LD (Continued)

**Description:** 

| Operand |    |    | Е  | Binary | / Cod | le |    |    | Operation Notation                     |
|---------|----|----|----|--------|-------|----|----|----|----------------------------------------|
| RR,#imm | 1  | 0  | 0  | 0      | 0     | r2 | r1 | 1  | $RR \leftarrow imm$                    |
|         | d7 | d6 | d5 | d4     | d3    | d2 | d1 | d0 |                                        |
| DA,A    | 1  | 0  | 0  | 0      | 1     | 0  | 0  | 1  | DA ← A                                 |
|         | а7 | a6 | a5 | a4     | а3    | a2 | a1 | a0 |                                        |
| Ra,A    | 1  | 1  | 0  | 1      | 1     | 1  | 0  | 1  | Ra ← A                                 |
|         | 0  | 0  | 0  | 0      | 0     | r2 | r1 | r0 |                                        |
| EA,@HL  | 1  | 1  | 0  | 1      | 1     | 1  | 0  | 0  | A ← (HL), E ← (HL + 1)                 |
|         | 0  | 0  | 0  | 0      | 1     | 0  | 0  | 0  |                                        |
| EA,DA   | 1  | 1  | 0  | 0      | 1     | 1  | 1  | 0  | $A \leftarrow DA, E \leftarrow DA + 1$ |
|         | а7 | a6 | a5 | a4     | а3    | a2 | a1 | a0 |                                        |
| EA,RRb  | 1  | 1  | 0  | 1      | 1     | 1  | 0  | 0  | EA ← RRb                               |
|         | 1  | 1  | 1  | 1      | 0     | r2 | r1 | 0  |                                        |
| @HL,A   | 1  | 1  | 0  | 0      | 0     | 1  | 0  | 0  | (HL) ← A                               |
| DA,EA   | 1  | 1  | 0  | 0      | 1     | 1  | 0  | 1  | DA ← A, DA + 1 ← E                     |
|         | а7 | a6 | a5 | a4     | а3    | a2 | a1 | a0 |                                        |
| RRb,EA  | 1  | 1  | 0  | 1      | 1     | 1  | 0  | 0  | $RRb \leftarrow EA$                    |
|         | 1  | 1  | 1  | 1      | 0     | r2 | r1 | 0  |                                        |
| @HL,EA  | 1  | 1  | 0  | 1      | 1     | 1  | 0  | 0  | (HL) ← A, (HL + 1) ← E                 |
|         | 0  | 0  | 0  | 0      | 0     | 0  | 0  | 0  |                                        |

#### Examples:

1. RAM location 30H contains the value 4H. The RAM location values are 40H, 41H and 0AH, 3H respectively. The following instruction sequence leaves the value 40H in point pair HL, 0AH in the accumulator and in RAM location 40H, and 3H in register E.

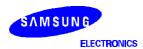

### LD — Load

#### LD (Continued)

**Examples:** 

2. If an instruction such as LD A,#im (LD EA,#imm) or LD HL,#imm is written more than two times in succession, only the first LD is executed; the next instructions are treated as NOPs. Here are two examples of this 'redundancy effect':

| LD | A,#1H   | ; A ← 1H     |
|----|---------|--------------|
| LD | EA,#2H  | ; NOP        |
| LD | A,#3H   | ; NOP        |
| LD | 23H,A   | ; (23H) ← 1H |
| LD | HL,#10H | ; HL ← 10H   |
| LD | HL,#20H | ; NOP        |
| LD | A,#3H   | ; A ← 3H     |
| LD | EA,#35  | ; NOP        |
| LD | @HL,A   | ; (10H) ← 3H |

The following table contains descriptions of special characteristics of the LD instruction when used in different addressing modes:

#### **Instruction Operation Description and Guidelines** LD A,#im Since the 'redundancy effect' occurs with instructions like LD EA,#imm, if this instruction is used consecutively, the second and additional instructions of the same type will be treated like NOPs. LD A,@RRa Load the data memory contents pointed to by 8-bit RRa register pairs (HL, WX, WL) to the A register. LD A,DA Load direct data memory contents to the A register. LD A,Ra Load 4-bit register Ra (E, L, H, X, W, Z, Y) to the A register. Load 4-bit immediate data into the Ra register (E, L, H, X, W, Y, Z). LD Ra,#im LD RR,#imm Load 8-bit immediate data into the Ra register (EA, HL, WX, YZ). There is a redundancy effect if the operation addresses the HL or EA registers. LD DA.A Load contents of register A to direct data memory address. Load contents of register A to 4-bit Ra register (E, L, H, X, W, Z, Y). LD Ra,A

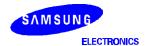

# LD — Load

### LD (Concluded)

| Examples: | <u>In</u> | struction | Operation Description and Guidelines                                                                                                    |
|-----------|-----------|-----------|----------------------------------------------------------------------------------------------------|
|           | LD        | EA,@HL    | Load data memory contents pointed to by 8-bit register HL to the A register, and the contents of HL+1 to the E register. The contents of register L must be an even number. If the number is odd, the LSB of register L is recognized as a logic zero (an even number), and it is not replaced with the true value. For example, 'LD HL,#36H' loads immediate 36H to HL and the next instruction 'LD EA,@HL' loads the contents of 36H to register A and the contents of 37H to register E.                         |
|           | LD        | EA,DA     | Load direct data memory contents of DA to the A register, and the next direct data memory contents of DA + 1 to the E register. The DA value must be an even number. If it is an odd number, the LSB of DA is recognized as a logic zero (an even number), and it is not replaced with the true value. For example, 'LD EA,37H' loads the contents of 36H to the A register and the contents of 37H to the E register.                                                                                              |
|           | LD        | EA,RRb    | Load 8-bit RRb register (HL, WX, YZ) to the EA register. H, W, and Y register values are loaded into the E register, and the L, X, and Z values into the A register.                                                                                                    |
|           | LD        | @HL,A     | Load A register contents to data memory location pointed to by the 8-bit HL register value.                                                                                                    |
|           | LD        | DA,EA     | Load the A register contents to direct data memory and the E register contents to the next direct data memory location. The DA value must be an even number. If it is an odd number, the LSB of the DA value is recognized as logic zero (an even number), and is not replaced with the true value.                                                                                                    |
|           | LD        | RRb,EA    | Load contents of EA to the 8-bit RRb register (HL, WX, YZ). The E register is loaded into the H, W, and Y register and the A register into the L, X, and Z register.                                                                                                    |
|           | LD        | @HL,EA    | Load the A register to data memory location pointed to by the 8-bit HL register, and the E register contents to the next location, HL + 1. The contents of the L register must be an even number. If the number is odd, the LSB of the L register is recognized as logic zero (an even number), and is not replaced with the true value. For example, 'LD HL,#36H' loads immediate 36H to register HL; the instruction 'LD @HL,EA' loads the contents of A into address 36H and the contents of E into address 37H. |

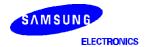

### LDB — Load Bit

LDB dst,src.b LDB dst.b,src

#### Operation:

| Operand   | Operation Summary                                 | Bytes | Cycles |
|-----------|---------------------------------------------------|-------|--------|
| mema.b,C  | Load carry bit to a specified memory bit          | 2     | 2      |
| memb.@L,C | Load carry bit to a specified indirect memory bit | 2     | 2      |
| @H+DA.b,C |                                                   | 2     | 2      |
| C,mema.b  | Load memory bit to a specified carry bit          | 2     | 2      |
| C,memb.@L | Load indirect memory bit to a specified carry bit | 2     | 2      |
| C,@H+DA.b |                                                   | 2     | 2      |

#### **Description:**

The Boolean variable indicated by the first or second operand is copied into the location specified by the second or first operand. One of the operands must be the carry flag; the other may be any directly or indirectly addressable bit. The source is unaffected.

| Operand    |   |   | Е  | Binary | / Cod | е  | Operation Notation |    |                                  |
|------------|---|---|----|--------|-------|----|--------------------|----|----------------------------------|
| mema.b,C * | 1 | 1 | 1  | 1      | 1     | 1  | 0                  | 0  | mema.b ← C                       |
|            |   |   |    |        |       |    |                    |    |                                  |
| memb.@L,C  | 1 | 1 | 1  | 1      | 1     | 1  | 0                  | 0  | memb.7–2 + [L.3–2]. [L.1–0] ← C  |
|            | 0 | 1 | 0  | 0      | a5    | a4 | a3                 | a2 |                                  |
| @H+DA.b,C  | 1 | 1 | 1  | 1      | 1     | 1  | 0                  | 0  | H + [DA.3–0].b ← (C)             |
|            | 0 | 0 | b1 | b0     | a3    | a2 | a1                 | a0 |                                  |
| C,mema.b*  | 1 | 1 | 1  | 1      | 0     | 1  | 0                  | 0  | C ← mema.b                       |
|            |   |   |    |        |       |    |                    |    |                                  |
| C,memb.@L  | 1 | 1 | 1  | 1      | 0     | 1  | 0                  | 0  | C ← memb.7–2 + [L.3–2] . [L.1–0] |
|            | 0 | 1 | 0  | 0      | a5    | a4 | а3                 | a2 |                                  |
| C,@H+DA.b  | 1 | 1 | 1  | 1      | 0     | 1  | 0                  | 0  | C ← [H + DA.3–0].b               |
|            | 0 | 0 | b1 | b0     | а3    | a2 | a1                 | a0 |                                  |

\* mema.b

|   |   | S  | econ | d Byt | te | Bit Addresses |    |           |
|---|---|----|------|-------|----|---------------|----|-----------|
| 1 | 0 | b1 | b0   | аЗ    | a2 | a1            | a0 | FB0H-FBFH |
| 1 | 1 | b1 | b0   | a3    | a2 | a1            | a0 | FF0H_FFFH |

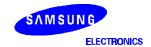

### LDB — Load Bit

LDB (Continued)

**Examples:** 

1. The carry flag is set and the data value at input pin P1.0 is logic zero. The following instruction clears the carry flag to logic zero.

LDB C,P1.0

2. The P1 address is FF1H and the L register contains the value 1H (0001B). The address (memb.7–2) is 111100B and (L.3–2) is 00B. The resulting address is 11110000B or FF0H and P0 is addressed. The bit value (L.1–0) is specified as 01B (bit 1).

LD L,#0001B LDB C,P1.@L ; P1.@L specifies P0.1 and C  $\leftarrow$  P0.1

3. The H register contains the value 2H and FLAG = 20H.3. The address for H is 0010B and for FLAG(3–0) the address is 0000B. The resulting address is 00100000B or 20H. The bit value is 3. Therefore, @H+FLAG = 20H.3.

FLAG EQU 20H.3

LD H,#2H

LDB C,@H+FLAG ;  $C \leftarrow FLAG$  (20H.3)

4. The following instruction sequence sets the carry flag and the loads the "1" data value to the output pin P1.0, setting it to output mode:

SCF ;  $C \leftarrow "1"$  LDB P1.0,C ;  $P1.0 \leftarrow "1"$ 

5. The P1 address is FF1H and L = 01H (0001B). The address (memb.7–2) is 111100B and (L.3–2) is 00B. The resulting address, 11110000B specifies P0. The bit value (L.1–0) is specified as 01B (bit 1). Therefore, P1.@L = P0.1.

SCF :  $C \leftarrow "1"$ 

LD L,# 0001B

LDB P1.@L,C ; P1.@L specifies P0.1

; P0.1 ← "1"

6. In this example, H = 2H and FLAG = 20H.3 and the address 20H is specified. Since the bit value is 3, @H+FLAG = 20H.3:

FLAG EQU 20H.3

RCF ;  $C \leftarrow "0"$ 

LD H,#2H

LDB @H+FLAG,C ; FLAG(20H.3)  $\leftarrow$  "0"

NOTE: Port pin names used in examples 4 and 5 may vary with different SAM47 devices.

## LDC — Load Code Byte

**LDC** dst,src

Operation:

| Operand | Operation Summary            | Bytes | Cycles |
|---------|------------------------------|-------|--------|
| EA,@WX  | Load code byte from WX to EA | 1     | 3      |
| EA,@EA  | Load code byte from EA to EA | 1     | 3      |

**Description:** 

This instruction is used to load a byte from program memory into an extended accumulator. The address of the byte fetched is the six highest bit values in the program counter and the contents of an 8-bit working register (either WX or EA). The contents of the source are unaffected.

| Operand |   |                   | Е | Binary | / Cod | le | Operation Notation |                      |                      |
|---------|---|-------------------|---|--------|-------|----|--------------------|----------------------|----------------------|
| EA,@WX  | 1 | 1 1 0 0 1 1 0 0 E |   |        |       |    |                    | EA ← [PC13–8 + (WX)] |                      |
| EA,@EA  | 1 | 1                 | 0 | 0      | 1     | 0  | 0                  | 0                    | EA ← [PC13–8 + (EA)] |

**Examples:** 

1. The following instructions will load one of four values defined by the define byte (DB) directive to the extended accumulator:

LD EA.#00H **CALL DISPLAY JPS** MAIN **ORG** 0500H DB 66H DB 77H DB 88H DB 99H **DISPLAY** LDC EA,@EA; EA  $\leftarrow$  address 0500H = 66H RET

If the instruction 'LD EA,#01H' is executed in place of 'LD EA,#00H', The content of 0501H (77H) is loaded to the EA register. If 'LD EA,#02H' is executed, the content of address 0502H (88H) is loaded to EA.

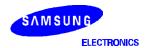

## LDC — Load Code Byte

LDC (Continued)

Examples: 2. Th

2. The following instructions will load one of four values defined by the define byte (DB) directive to the extended accumulator:

```
ORG
                   0500H
          DB
                   66H
          DB
                   77H
                   88H
          DB
          DB
                   99H
DISPLAY
          LD
                   WX,#00H
          LDC
                   EA,@WX; EA \leftarrow address 0500H = 66H
          RET
```

If the instruction 'LD WX,#01H' is executed in place of 'LD WX,#00H', then EA  $\leftarrow$  address 0501H = 77H.

If the instruction 'LD WX,#02H' is executed in place of 'LD WX,#00H', then EA  $\leftarrow$  address 0502H = 88H.

3. Normally, the LDC EA, @EA and the LDC EA, @WX instructions reference the table data on the page on which the instruction is located. If, however, the instruction is located at address xxFFH, it will reference table data on the next page. In this example, the upper 4 bits of the address at location 0200H is loaded into register E and the lower 4 bits into register A:

```
ORG 01FDH 01FDH LD WX,#00H 01FFH LDC EA,@WX ; E \leftarrow upper 4 bits of 0200H address ; A \leftarrow lower 4 bits of 0200H address
```

4. Here is another example of page referencing with the LDC instruction:

0100H

**ORG** 

```
DB 67H SMB 0  
LD HL,#30H ; Even number  
LD WX,#00H  
LDC EA,@WX ; E \leftarrow upper 4 bits of 0100H address ; A \leftarrow lower 4 bits of 0100H address LD @HL,EA ; RAM (30H) \leftarrow 7, RAM (31H) \leftarrow 6
```

## **LDD** — Load Data Memory and Decrement

LDD dst

Operation:

| Operand | Operation Summary                                                                         | Bytes | Cycles |
|---------|-------------------------------------------------------------------------------------------|-------|--------|
| A,@HL   | Load indirect data memory contents to A; decrement register L contents and skip on borrow | 1     | 2 + S  |

#### **Description:**

The contents of a data memory location are loaded into the accumulator, and the contents of the register L are decreased by one. If a "borrow" occurs (e.g., if the resulting value in register L is 0FH), the next instruction is skipped. The contents of data memory and the carry flag value are not affected.

| Operand |   |   | Е | Binary | / Cod | le | Operation Notation |   |                                                                      |
|---------|---|---|---|--------|-------|----|--------------------|---|----------------------------------------------------------------------|
| A,@HL   | 1 | 0 | 0 | 0      | 1     | 0  | 1                  | 1 | $A \leftarrow (HL)$ , then $L \leftarrow L-1$ ;<br>skip if $L = 0FH$ |

#### Example:

In this example, assume that register pair HL contains 20H and internal RAM location 20H contains the value 0FH:

LD HL,#20H

LDD A,@HL ;  $A \leftarrow (HL)$  and  $L \leftarrow L-1$ 

JPS XXX ; Skip

JPS YYY ;  $H \leftarrow 2H$  and  $L \leftarrow 0FH$ 

The instruction 'JPS XXX' is skipped since a "borrow" occurred after the 'LDD A,@HL' and instruction 'JPS YYY' is executed.

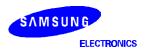

## **LDI** — Load Data Memory and Increment

LDI dst,src

Operation:

| Operand | Operation Summary                                                                  | Bytes | Cycles |
|---------|------------------------------------------------------------------------------------|-------|--------|
| A,@HL   | Load indirect data memory to A; increment register L contents and skip on overflow | 1     | 2 + S  |

#### **Description:**

The contents of a data memory location are loaded into the accumulator, and the contents of the register L are incremented by one. If an overflow occurs (e.g., if the resulting value in register L is 0H), the next instruction is skipped. The contents of data memory and the carry flag value are unaffected.

| Operand |   |   | Е | Binary | / Cod | е | Operation Notation |  |                                                                     |
|---------|---|---|---|--------|-------|---|--------------------|--|---------------------------------------------------------------------|
| A,@HL   | 1 | 0 | 0 | 0      | 1     | 0 | 1                  |  | $A \leftarrow (HL)$ , then $L \leftarrow L+1$ ;<br>skip if $L = 0H$ |

#### Example:

Assume that register pair HL contains the address 2FH and internal RAM location 2FH contains the value 0FH:

LD HL,#2FH

LDI A,@HL ;  $A \leftarrow (HL)$  and  $L \leftarrow L+1$ 

JPS XXX ; Skip

JPS YYY ;  $H \leftarrow 2H$  and  $L \leftarrow 0H$ 

The instruction 'JPS XXX' is skipped since an overflow occurred after the 'LDI A,@HL' and the instruction 'JPS YYY' is executed.

## NOP — No Operation

#### NOP

Operation:

| Operand | Operation Summary | Bytes | Cycles |
|---------|-------------------|-------|--------|
| _       | No operation      | 1     | 1      |

**Description:** No operation is performed by a NOP instruction. It is typically used for timing delays.

One NOP causes a 1-cycle delay: with a 1  $\mu$ s cycle time, five NOPs would therefore cause a 5  $\mu$ s delay. Program execution continues with the instruction immediately following the NOP. Only the PC is affected. At least three NOP instructions should follow a STOP or IDLE instruction.

| Operand | Binary Code |   |   |   |   |   |   |   | Operation Notation |
|---------|-------------|---|---|---|---|---|---|---|--------------------|
| _       | 1           | 0 | 1 | 0 | 0 | 0 | 0 | 0 | No operation       |

Example:

Three NOP instructions follow the STOP instruction to provide a short interval for clock stabilization before power-down mode is initiated:

STOP

NOP

NOP

NOP

# $\mathbf{OR}$ — Logical OR

OR dst,src

Operation:

| Operand | Operation Summary                             | Bytes | Cycles |
|---------|-----------------------------------------------|-------|--------|
| A, #im  | Logical-OR immediate data to A                | 2     | 2      |
| A, @HL  | Logical-OR indirect data memory contents to A | 1     | 1      |
| EA,RR   | Logical-OR double register to EA              | 2     | 2      |
| RRb,EA  | Logical-OR EA to double register              | 2     | 2      |

**Description:** The source operand is logically ORed with the destination operand. The result is stored in the destination. The contents of the source are unaffected.

| Operand |   |   | Е | Binary | / Cod | le | Operation Notation |    |                                              |
|---------|---|---|---|--------|-------|----|--------------------|----|----------------------------------------------|
| A, #im  | 1 | 1 | 0 | 1      | 1     | 1  | 0                  | 1  | $A \leftarrow A \ \ \text{OR} \ \ \text{im}$ |
|         | 0 | 0 | 1 | 0      | d3    | d2 | d1                 | d0 |                                              |
| A, @HL  | 0 | 0 | 1 | 1      | 1     | 0  | 1                  | 0  | $A \leftarrow A \ OR \ (HL)$                 |
| EA,RR   | 1 | 1 | 0 | 1      | 1     | 1  | 0                  | 0  | EA ← EA OR RR                                |
|         | 0 | 0 | 1 | 0      | 1     | r2 | r1                 | 0  |                                              |
| RRb,EA  | 1 | 1 | 0 | 1      | 1     | 1  | 0                  | 0  | RRb ← RRb OR EA                              |
|         | 0 | 0 | 1 | 0      | 0     | r2 | r1                 | 0  |                                              |

Example:

If the accumulator contains the value 0C3H (11000011B) and register pair HL the value 55H (01010101B), the instruction

OR EA,@HL

leaves the value 0D7H (11010111B) in the accumulator .

# ${f POP}$ — Pop from Stack

POP dst

Operation:

| Operand | Operation Summary                 | Bytes | Cycles |
|---------|-----------------------------------|-------|--------|
| RR      | Pop to register pair from stack   | 1     | 1      |
| SB      | Pop SMB and SRB values from stack | 2     | 2      |

**Description:** 

The contents of the RAM location addressed by the stack pointer is read, and the SP is incremented by two. The value read is then transferred to the variable indicated by the destination operand.

| Operand | Binary Code |   |   |   |   |    |    |   | Operation Notation                                                      |
|---------|-------------|---|---|---|---|----|----|---|-------------------------------------------------------------------------|
| RR      | 0           | 0 | 1 | 0 | 1 | r2 | r1 | 0 | $RR_{L} \leftarrow (SP), RR_{H} \leftarrow (SP+1)$ $SP \leftarrow SP+2$ |
| SB      | 1           | 1 | 0 | 1 | 1 | 1  | 0  | 1 | $(SRB) \leftarrow (SP), SMB \leftarrow (SP+1), SP \leftarrow SP+2$      |
|         | 0           | 1 | 1 | 0 | 0 | 1  | 1  | 0 |                                                                         |

Example:

The SP value is equal to 0EDH, and RAM locations 0EFH through 0EDH contain the values 2H, 3H, and 4H, respectively. The instruction

POP HL

leaves the stack pointer set to 0EFH and the data pointer pair HL set to 34H.

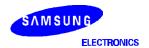

### PUSH — Push Onto Stack

PUSH src

Operation:

| Operand | Operation Summary                  | Bytes | Cycles |
|---------|------------------------------------|-------|--------|
| RR      | Push register pair onto stack      | 1     | 1      |
| SB      | Push SMB and SRB values onto stack | 2     | 2      |

**Description:** 

The SP is then decreased by two and the contents of the source operand are copied into the RAM location addressed by the stack pointer, thereby adding a new element to the top of the stack.

| Operand |   |   | В | Binary | / Cod | le | Operation Notation |   |                                                                           |
|---------|---|---|---|--------|-------|----|--------------------|---|---------------------------------------------------------------------------|
| RR      | 0 | 0 | 1 | 0      | 1     | r2 | r1                 | 1 | $(SP-1) \leftarrow RR_H, (SP-2) \leftarrow RR_L$<br>$SP \leftarrow SP-2$  |
| SB      | 1 | 1 | 0 | 1      | 1     | 1  | 0                  | 1 | $(SP-1) \leftarrow SMB, (SP-2) \leftarrow SRB;$<br>$(SP) \leftarrow SP-2$ |
|         | 0 | 1 | 1 | 0      | 0     | 1  | 1                  | 1 |                                                                           |

Example:

As an interrupt service routine begins, the stack pointer contains the value 0FAH and the data pointer register pair HL contains the value 20H. The instruction

PUSH HL

leaves the stack pointer set to 0F8H and stores the values 2H and 0H in RAM locations 0F9H and 0F8H, respectively.

# RCF — Reset Carry Flag

#### **RCF**

Operation:

| Operand | Operation Summary              | Bytes | Cycles |
|---------|--------------------------------|-------|--------|
| _       | Reset carry flag to logic zero | 1     | 1      |

**Description:** The carry flag is cleared to logic zero, regardless of its previous value.

| Operand |   |   | Е | Binary | / Cod | е | Operation Notation |   |       |
|---------|---|---|---|--------|-------|---|--------------------|---|-------|
| _       | 1 | 1 | 1 | 0      | 0     | 1 | 1                  | 0 | C ← 0 |

**Example:** Assuming the carry flag is set to logic one, the instruction

**RCF** 

resets (clears) the carry flag to logic zero.

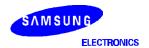

### **REF** — Reference Instruction

REF dst

Operation:

| Operand | Operation Summary | Bytes | Cycles   |
|---------|-------------------|-------|----------|
| memc    | Reference code    | 1     | 1 (note) |

**NOTE**: The instruction referenced by REF determines instruction cycles.

#### **Description:**

The REF instruction is used to rewrite into 1-byte form, arbitrary 2-byte or 3-byte instructions (or two 1-byte instructions) stored in the REF instruction reference area in program memory. REF reduces the number of program memory accesses for a program.

| Operand |    | Binary Code |    |    |    |    |    |    | Operation Notation                 |
|---------|----|-------------|----|----|----|----|----|----|------------------------------------|
| memc    | t7 | t6          | t5 | t4 | t3 | t2 | t1 | t0 | PC13-0 ← memc.5-0 + (memc + 1).7-0 |

TJP and TCALL are 2-byte pseudo-instructions that are used only to specify the reference area:

 When the reference area is specified by the TJP instruction, memc.7–6 = 00

 $PC13-0 \leftarrow memc.5-0 + (memc + 1).7-0$ 

2. When the reference area is specified by the TCALL instruction,

memc.7-6 = 01 [(SP - 1)(SP - 2)]  $\leftarrow$  EMB, ERB [(SP - 3)(SP - 4)]  $\leftarrow$  PC7 - 0 [(SP - 5)(SP - 6)]  $\leftarrow$  PC13 - 8 SP  $\leftarrow$  SP - 6 SP13 - 0  $\leftarrow$  memc.5 - 0 + (memc + 1).7 - 0

When the reference area is specified by any other instruction, the 'memc' and 'memc + 1' instructions are executed.

Instructions referenced by REF occupy 2 bytes of memory space (for two 1-byte instructions or one 2-byte instruction) and must be written as an even number from 0020H to 007FH in ROM. In addition, the destination address of the TJP and TCALL instructions must be located with the 3FFFH address. TJP and TCALL are reference instructions for JP/JPS and CALL/CALLS.

If the instruction following a REF is subject to the 'redundancy effect', the redundant instruction is skipped. If, however, the REF follows a redundant instruction, it is executed.

On the other hand, the binary code of a REF instruction is 1 byte. The upper 4 bits become the higher address bits of the referenced instruction, and the lower 4 bits of the referenced instruction becomes the lower address, producing a total of 8 bits or 1 byte (see Example 3 below).

**NOTE**: If the MSB value of the first one-byte binary code in instruction is "0", the instruction cannot be referenced by a REF instruction.

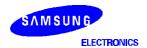

### **REF** — Reference Instruction

REF (Continued)

**Examples:** 1. Instructions can be executed efficiently using REF, as shown in the following example:

```
ORG
                  0020H
AAA
         LD
                  HL,#00H
         LD
                  EA,#FFH
BBB
CCC
         TCALL
                  SUB1
DDD
         TJP
                  SUB<sub>2</sub>
         ORG
                  0080H
                           ; LD
         REF
                  AAA
                                    HL,#00H
                           ; LD
         REF
                  BBB
                                    EA,#FFH
                           ; CALL
                                   SUB1
         REF
                  CCC
         REF
                  DDD
                           ; JP
                                    SUB2
```

2. The following example shows how the REF instruction is executed in relation to LD instructions that have a 'redundancy effect':

```
ORG
                  0020H
AAA
         LD
                  EA,#40H
                 0100H
         ORG
         LD
                  EA,#30H
         REF
                  AAA
                          ; Not skipped
         REF
                  AAA
                  EA,#50H; Skipped
         LD
         SRB
                  2
```

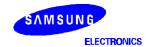

## **REF** — Reference Instruction

REF (Concluded)

Examples:

3. In this example the binary code of 'REF  $\,$  A1' at locations 20H–21H is 20H, for 'REF  $\,$  A2' at locations 22H–23H, it is 21H, and for 'REF  $\,$  A3' at 24H–25H, the binary code is 22H :

| <u>Opcode</u>                                                                                   | <u>Symbol</u>                                                    | Instruction                                          | <u>on</u>                                                                                                    |   |                                          |                                                                                                    |
|-------------------------------------------------------------------------------------------------|------------------------------------------------------------------|------------------------------------------------------|----------------------------------------------------------------------------------------------------|---|------------------------------------------|----------------------------------------------------------------------------------------------------|
|                                                                                                 |                                                                  | ORG                                                  | 0020H                                                                                                    |   |                                          |                                                                                                    |
| 83 00<br>83 03<br>83 05<br>83 10<br>83 26<br>83 08<br>83 0F<br>83 F0<br>83 67<br>41 0B<br>01 0D | A1<br>A2<br>A3<br>A4<br>A5<br>A6<br>A7<br>A8<br>A9<br>A10<br>A11 | LD LD LD LD LD LD LD TCALL TJP •                     | HL,#00H<br>HL,#03H<br>HL,#05H<br>HL,#10H<br>HL,#26H<br>HL,#08H<br>HL,#0F0H<br>HL,#0F0H<br>HL,#067H<br>SUB1<br>SUB2 |   |                                          |                                                                                                    |
|                                                                                                 |                                                                  | ORG                                                  | 0100H                                                                                                    |   |                                          |                                                                                                    |
| 20<br>21<br>22<br>23<br>24<br>25<br>26<br>27<br>30<br>31<br>32                                  |                                                                  | REF<br>REF<br>REF<br>REF<br>REF<br>REF<br>REF<br>REF | A1<br>A2<br>A3<br>A4<br>A5<br>A6<br>A7<br>A8<br>A9<br>A10<br>A11                                                   | , | LD LD LD LD LD LD LD LD LD LD LD LD LD L | HL,#00H<br>HL,#03H<br>HL,#05H<br>HL,#10H<br>HL,#26H<br>HL,#08H<br>HL,#0FH<br>HL,#0F0H<br>HL,#067H<br>SUB1<br>SUB2 |

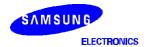

## **RET** — Return from Subroutine

#### **RET**

#### Operation:

| Operand | Operation Summary      | Bytes | Cycles |
|---------|------------------------|-------|--------|
| _       | Return from subroutine | 1     | 3      |

#### **Description:**

RET pops the PC values successively from the stack, incrementing the stack pointer by six. Program execution continues from the resulting address, generally the instruction immediately following a CALL or CALLS.

| Operand |   |   | Е | Binary | / Cod | le | Operation Notation |   |                                                                                                    |
|---------|---|---|---|--------|-------|----|--------------------|---|----------------------------------------------------------------------------------------------------|
| _       | 1 | 1 | 0 | 0      | 0     | 1  | 0                  | 1 | PC13-8 $\leftarrow$ (SP+1) (SP)<br>PC7-0 $\leftarrow$ (SP+3) (SP+2)<br>EMB,ERB $\leftarrow$ (SP+4)<br>SP $\leftarrow$ SP+6 |

#### Example:

The stack pointer contains the value 0FAH. RAM locations 0FAH, 0FBH, 0FCH, and 0FDH contain 1H, 0H, 5H, and 2H, respectively. The instruction

**RET** 

leaves the stack pointer with the new value of 00H and program execution continues from location 0125H.

During a return from subroutine, PC values are popped from stack locations as follows:

| $SP  \to $ | (0FAH) | PC11 – PC8 |   |      |      |  |  |  |  |
|------------|--------|------------|---|------|------|--|--|--|--|
| SP + 1     | (0FBH) | 0          | 0 | PC13 | PC12 |  |  |  |  |
| SP + 2     | (0FCH) | PC3 – PC0  |   |      |      |  |  |  |  |
| SP + 3     | (0FDH) | PC7 – PC4  |   |      |      |  |  |  |  |
| SP + 4     | (0FEH) | 0          | 0 | EMB  | ERB  |  |  |  |  |
| SP + 5     | (0FFH) | 0          | 0 | 0    | 0    |  |  |  |  |
| SP + 6     | (000H) |            |   |      |      |  |  |  |  |

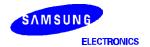

## RRC — Rotate Accumulator Right through Carry

RRC A

Operation:

| Operand | Operation Summary              | Bytes | Cycles |
|---------|--------------------------------|-------|--------|
| A       | Rotate right through carry bit | 1     | 1      |

#### **Description:**

The four bits in the accumulator and the carry flag are together rotated one bit to the right. Bit 0 moves into the carry flag and the original carry value moves into the bit 3 accumulator position.

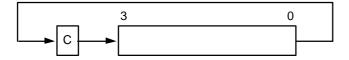

| Operand |   |   | Е | Binary | / Cod | le | Operation Notation |  |                                        |
|---------|---|---|---|--------|-------|----|--------------------|--|----------------------------------------|
| Α       | 1 | 0 | 0 | 0      | 1     | 0  | 0                  |  | C ← A.0, A3 ← C                        |
|         |   |   |   |        |       |    |                    |  | $A.n-1 \leftarrow A.n \ (n = 1, 2, 3)$ |

#### Example:

The accumulator contains the value 5H (0101B) and the carry flag is cleared to logic zero. The instruction

RRC A

leaves the accumulator with the value 2H (0010B) and the carry flag set to logic one.

## **SBC** — Subtract with Carry

SBC dst,src

Operation:

| Operand | Operation Summary                               | Bytes | Cycles |
|---------|-------------------------------------------------|-------|--------|
| A,@HL   | Subtract indirect data memory from A with carry | 1     | 1      |
| EA,RR   | Subtract register pair (RR) from EA with carry  | 2     | 2      |
| RRb,EA  | Subtract EA from register pair (RRb) with carry | 2     | 2      |

**Description:** 

SBC subtracts the source and carry flag value from the destination operand, leaving the result in the destination. SBC sets the carry flag if a borrow is needed for the most significant bit; otherwise it clears the carry flag. The contents of the source are unaffected.

If the carry flag was set before the SBC instruction was executed, a borrow was needed for the previous step in multiple precision subtraction. In this case, the carry bit is subtracted from the destination along with the source operand.

| Operand |   |   | Е | Binary | / Cod | le | Operation Notation |   |                                 |
|---------|---|---|---|--------|-------|----|--------------------|---|---------------------------------|
| A,@HL   | 0 | 0 | 1 | 1      | 1     | 1  | 0                  | 0 | $C,A \leftarrow A - (HL) - C$   |
| EA,RR   | 1 | 1 | 0 | 1      | 1     | 1  | 0                  | 0 | C, EA ← EA –RR – C              |
|         | 1 | 1 | 0 | 0      | 1     | r2 | r1                 | 0 |                                 |
| RRb,EA  | 1 | 1 | 0 | 1      | 1     | 1  | 0                  | 0 | $C,RRb \leftarrow RRb - EA - C$ |
|         | 1 | 1 | 0 | 0      | 0     | r2 | r1                 | 0 |                                 |

**Examples:** 

1. The extended accumulator contains the value 0C3H, register pair HL the value 0AAH, and the carry flag is set to "1":

SCF ;  $C \leftarrow "1"$ 

SBC EA,HL ; EA  $\leftarrow$  0C3H - 0AAH - 1H, C  $\leftarrow$  "0" JPS XXX ; Jump to XXX; no skip after SBC

2. If the extended accumulator contains the value 0C3H, register pair HL the value 0AAH, and the carry flag is cleared to "0":

RCF ;  $C \leftarrow "0"$ 

SBC EA,HL ; EA  $\leftarrow$  0C3H - 0AAH - 0H = 19H, C  $\leftarrow$  "0"

JPS XXX ; Jump to XXX; no skip after SBC

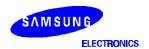

### **SBC** — Subtract with Carry

SBC (Continued)

**Examples:** 

3. If SBC A,@HL is followed by an ADS A,#im, the SBC skips on 'no borrow' to the instruction immediately after the ADS. An 'ADS A,#im' instruction immediately after the 'SBC A,@HL' instruction does not skip even if an overflow occurs. This function is useful for decimal adjustment operations.

a. 8 – 6 decimal addition (the contents of the address specified by the HL register is 6H):

RCF ;  $C \leftarrow "0"$  LD A,#8H ;  $A \leftarrow 8H$ 

SBC A,@HL ;  $A \leftarrow 8H - 6H - C(0) = 2H, C \leftarrow "0"$ 

ADS A,#0AH ; Skip this instruction because no borrow after SBC result

JPS XXX

b. 3 – 4 decimal addition (the contents of the address specified by the HL register is 4H):

RCF ;  $C \leftarrow$  "0" LD A,#3H ;  $A \leftarrow$  3H

SBC A,@HL ;  $A \leftarrow 3H - 4H - C(0) = 0FH, C \leftarrow "1"$ 

ADS A,#0AH ; No skip. A  $\leftarrow$  0FH + 0AH = 9H

; (The skip function of 'ADS  $\,$  A,#im' is inhibited after a

'SBC A,@HL' instruction even if an overflow occurs.)

JPS XXX

## SBS — Subtract

SBS dst,src

Operation:

| Operand | Operation Summary                                    | Bytes | Cycles |
|---------|------------------------------------------------------|-------|--------|
| A,@HL   | Subtract indirect data memory from A; skip on borrow | 1     | 1 + S  |
| EA,RR   | Subtract register pair (RR) from EA; skip on borrow  | 2     | 2 + S  |
| RRb,EA  | Subtract EA from register pair (RRb); skip on borrow | 2     | 2 + S  |

**Description:** 

The source operand is subtracted from the destination operand and the result is stored in the destination. The contents of the source are unaffected. A skip is executed if a borrow occurs. The value of the carry flag is not affected.

| Operand |   |   | Е | Binary | / Cod | le | Operation Notation |   |                                            |
|---------|---|---|---|--------|-------|----|--------------------|---|--------------------------------------------|
| A,@HL   | 0 | 0 | 1 | 1      | 1     | 1  | 0                  | 1 | $A \leftarrow A - (HL)$ ; skip on borrow   |
| EA,RR   | 1 | 1 | 0 | 1      | 1     | 1  | 0                  | 0 | $EA \leftarrow EA - RR$ ; skip on borrow   |
|         | 1 | 0 | 1 | 1      | 1     | r2 | r1                 | 0 |                                            |
| RRb,EA  | 1 | 1 | 0 | 1      | 1     | 1  | 0                  | 0 | $RRb \leftarrow RRb - EA$ ; skip on borrow |
|         | 1 | 0 | 1 | 1      | 0     | r2 | r1                 | 0 |                                            |

**Examples:** 

1. The accumulator contains the value 0C3H, register pair HL contains the value 0C7H, and the carry flag is cleared to logic zero:

RCF ;  $C \leftarrow$  "0"

SBS EA,HL ; EA  $\leftarrow$  0C3H - 0C7H

; SBS instruction skips on borrow, ; but carry flag value is not affected

JPS XXX ; Skip because a borrow occurred JPS YYY ; Jump to YYY is executed

2. The accumulator contains the value 0AFH, register pair HL contains the value 0AAH, and the carry flag is set to logic one:

 $\mathsf{SCF} \qquad \qquad ; \quad \mathsf{C} \, \leftarrow \, \texttt{"1"}$ 

SBS

EA,HL ; EA  $\leftarrow$  0AFH - 0AAH

JPS XXX ; Jump to XXX

; JPS was not skipped since no "borrow" occurred after

SBS

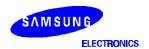

# **SCF** — Set Carry Flag

**SCF** 

Operation:

| Operand | Operation Summary           | Bytes | Cycles |
|---------|-----------------------------|-------|--------|
| _       | Set carry flag to logic one | 1     | 1      |

**Description:** The SCF instruction sets the carry flag to logic one, regardless of its previous value.

| Operand |   |   | Е | Binary | / Cod | le | Operation Notation |   |       |
|---------|---|---|---|--------|-------|----|--------------------|---|-------|
| _       | 1 | 1 | 1 | 0      | 0     | 1  | 1                  | 1 | C ← 1 |

**Example:** If the carry flag is cleared to logic zero, the instruction

SCF

sets the carry flag to logic one.

### **SMB** — Select Memory Bank

n

SMB

Operation:

| Operand | Operation Summary  | Bytes | Cycles |
|---------|--------------------|-------|--------|
| n       | Select memory bank | 2     | 2      |

#### **Description:**

The SMB instruction sets the upper four bits of a 12-bit data memory address to select a specific memory bank. The constants 0, n, and 15 are usually used as the SMB operand to select the corresponding memory bank. All references to data memory addresses fall within the following address ranges:

Please note that since data memory spaces differ for various devices in the SAM4 product family, the 'n' value of the SMB instruction will also vary.

| Addresses | Register Areas                      | Bank            | SMB             |
|-----------|-------------------------------------|-----------------|-----------------|
| 000H-01FH | Working registers                   | 0               | 0               |
| 020H-0FFH | Stack and general-purpose registers |                 |                 |
| n00H–nFFH | General-purpose registers           | n<br>(n = 1–14) | n<br>(n = 1–14) |
| F80H-FFFH | I/O-mapped hardware registers       | 15              | 15              |

The enable memory bank (EMB) flag must always be set to "1" in order for the SMB instruction to execute successfully for memory banks 0–15.

| Format |   |   | Е | Binary | / Cod | le | Operation Notation |    |                                 |
|--------|---|---|---|--------|-------|----|--------------------|----|---------------------------------|
| n      | 1 | 1 | 0 | 1      | 1     | 1  | 0                  | 1  | $SMB \leftarrow n \ (n = 0-15)$ |
|        | 0 | 1 | 0 | 0      | d3    | d2 | d1                 | d0 |                                 |

**Example:** If the EMB flag is set, the instruction

SMB 0

selects the data memory address range for bank 0 (000H-0FFH) as the working memory bank.

NOTE: The number of memory bank selected by SMB may change for different devices in the SAM47 product family.

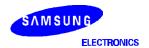

## **SRB** — Select Register Bank

n

SRB

Operation:

| Operand | Operation Summary    | Bytes | Cycles |
|---------|----------------------|-------|--------|
| n       | Select register bank | 2     | 2      |

#### **Description:**

The SRB instruction selects one of four register banks in the working register memory area. The constant value used with SRB is 0, 1, 2, or 3. The following table shows the effect of SRB settings:

| ERB Setting |   | SRB S | ettings |   | Selected Register Bank |  |  |
|-------------|---|-------|---------|---|------------------------|--|--|
|             | 3 | 2     | 1       | 0 |                        |  |  |
| 0           | 0 | 0     | х       | Х | Always set to bank 0   |  |  |
|             |   |       | 0       | 0 | Bank 0                 |  |  |
| 1           | 0 | 0     | 0       | 1 | Bank 1                 |  |  |
|             |   |       | 1       | 0 | Bank 2                 |  |  |
|             |   |       | 1       | 1 | Bank 3                 |  |  |

**NOTE**: 'x' = not applicable.

The enable register bank flag (ERB) must always be set for the SRB instruction to execute successfully for register banks 0, 1, 2, and 3. In addition, if the ERB value is logic zero, register bank 0 is always selected, regardless of the SRB value.

| Operand |   |                 | Е | Binary | / Cod | le | Operation Notation |                                         |  |
|---------|---|-----------------|---|--------|-------|----|--------------------|-----------------------------------------|--|
| n       | 1 | 1 1 0 1 1 1 0 1 |   |        |       |    |                    | 0 1 SRB $\leftarrow$ n (n = 0, 1, 2, 3) |  |
|         | 0 | 1               | 0 | 1      | 0     | 0  | d1                 | d0                                      |  |

**Example:** If the ERB flag is set, the instruction

SRB 3

selects register bank 3 (018H–01FH) as the working memory register bank.

## **SRET** — Return from Subroutine and Skip

#### **SRET**

#### Operation:

| Operand | Operation Summary               | Bytes | Cycles |
|---------|---------------------------------|-------|--------|
| _       | Return from subroutine and skip | 1     | 3 + S  |

#### **Description:**

SRET is normally used to return to the previously executing procedure at the end of a subroutine that was initiated by a CALL or CALLS instruction. SRET skips the resulting address, which is generally the instruction immediately after the point at which the subroutine was called. Then, program execution continues from the resulting address and the contents of the location addressed by the stack pointer are popped into the program counter.

| Operand |   | Binary Code |   |   |   |   |   |  | Operation Notation                                                                                                    |
|---------|---|-------------|---|---|---|---|---|--|----------------------------------------------------------------------------------------------------|
| _       | 1 | 1           | 1 | 0 | 0 | 1 | 0 |  | PC13-8 $\leftarrow$ (SP + 1) (SP)<br>PC7-0 $\leftarrow$ (SP + 3) (SP + 2)<br>EMB,ERB $\leftarrow$ (SP + 4)<br>SP $\leftarrow$ SP + 6 |

#### **Example:**

If the stack pointer contains the value 0FAH and RAM locations 0FAH, 0FBH, 0FCH, and 0FDH contain the values 1H, 0H, 5H, and 2H, respectively, the instruction

#### **SRET**

leaves the stack pointer with the value 00H and the program returns to continue execution at location 0125H, then skips unconditionally.

During a return from subroutine, data is popped from the stack to the PC as follows:

| $SP \to$ | (0FAH) | PC11 – PC8   |  |  |  |  |  |  |  |
|----------|--------|--------------|--|--|--|--|--|--|--|
| SP + 1   | (0FBH) | 0 0 PC13 PC1 |  |  |  |  |  |  |  |
| SP + 2   | (0FCH) | PC3 – PC0    |  |  |  |  |  |  |  |
| SP + 3   | (0FDH) | PC7 – PC4    |  |  |  |  |  |  |  |
| SP + 4   | (0FEH) | 0 0 EMB ERB  |  |  |  |  |  |  |  |
| SP + 5   | (0FFH) | 0 0 0 0      |  |  |  |  |  |  |  |
| SP + 6   | (000H) |              |  |  |  |  |  |  |  |

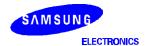

### **STOP** — Stop Operation

#### **STOP**

#### Operation:

| Operand | Operation Summary    | Bytes | Cycles |
|---------|----------------------|-------|--------|
| _       | Engage CPU stop mode | 2     | 2      |

#### **Description:**

The STOP instruction stops the system clock by setting bit 3 of the power control register (PCON) to logic one. When STOP executes, all system operations are halted with the exception of some peripheral hardware with special power-down mode operating conditions.

In application programs, a STOP instruction must be immediately followed by at least three NOP instructions. This ensures an adequate time interval for the clock to stabilize before the next instruction is executed. If three or more NOP instructions are not used after STOP instruction, leakage current could be flown because of the floating state in the internal bus.

| Operand |   |   | E | Binary | / Cod | le | Operation Notation |   |            |
|---------|---|---|---|--------|-------|----|--------------------|---|------------|
| _       | 1 | 1 | 1 | 1      | 1     | 1  | 1                  | 1 | PCON.3 ← 1 |
|         | 1 | 0 | 1 | 1      | 0     | 0  | 1                  | 1 |            |

#### Example:

Given that bit 3 of the PCON register is cleared to logic zero, and all systems are operational, the instruction sequence

**STOP** 

NOP

NOP

NOP

sets bit 3 of the PCON register to logic one, stopping all controller operations (with the exception of some peripheral hardware). The three NOP instructions provide the necessary timing delay for clock stabilization before the next instruction in the program sequence is executed.

### **VENT** — Load EMB, ERB, and Vector Address

VENTn dst

Operation:

| Operand                       | Operation Summary                                                                                                    | Bytes | Cycles |
|-------------------------------|----------------------------------------------------------------------------------------------------|-------|--------|
| EMB (0,1)<br>ERB (0,1)<br>ADR | Load enable memory bank flag (EMB) and the enable register bank flag (ERB) and program counter to vector address, then branch to the corresponding location. | 2     | 2      |

#### **Description:**

The VENT instruction loads the contents of the enable memory bank flag (EMB) and enable register bank flag (ERB) into the respective vector addresses. It then points the interrupt service routine to the corresponding branching locations. The program counter is loaded automatically with the respective vector addresses which indicate the starting address of the respective vector interrupt service routines.

The EMB and ERB flags should be modified using VENT before the vector interrupts are acknowledged. Then, when an interrupt is generated, the EMB and ERB values of the previous routine are automatically pushed onto the stack and then popped back when the routine is completed.

After the return from interrupt (IRET) you do not need to set the EMB and ERB values again. Instead, use BITR and BITS to clear these values in your program routine.

The starting addresses for vector interrupts and reset operations are pointed to by the VENTn instruction. These starting addresses must be located in ROM ranges 0000H–3FFFH. Generally, the VENTn instructions are coded starting at location 0000H.

The format for VENT instructions is as follows:

VENTn d1,d2,ADDR

EMB  $\leftarrow$  d1 ("0" or "1") ERB  $\leftarrow$  d2 ("0" or "1")

 $PC \leftarrow ADDR$  (address to branch

n = device-specific module address code (n = 0-n)

| Operand                       |             |             | E   | Binary | / Cod | Operation Notation |    |    |                                                                                                    |
|-------------------------------|-------------|-------------|-----|--------|-------|--------------------|----|----|----------------------------------------------------------------------------------------------------|
| EMB (0,1)<br>ERB (0,1)<br>ADR | E<br>M<br>B | E<br>R<br>B | a13 | a12    | a11   | a10                | а9 | a8 | ROM (2 x n) 7–6 $\rightarrow$ EMB, ERB<br>ROM (2 x n) 5–4 $\rightarrow$ PC13–12<br>ROM (2 x n) 3–0 $\rightarrow$ PC11–8<br>ROM (2 x n + 1) 7–0 $\rightarrow$ PC7–0<br>(n = 0, 1, 2, 3, 4, 5, 6, 7) |
|                               | a7          | a6          | а5  | a4     | а3    | a2                 | a1 | a0 |                                                                                                    |

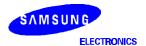

## **VENT** — Load EMB, ERB, and Vector Address

**VENTn** (Continued)

**Example:** The instruction sequence

ORG H0000 VENT0 1, 0, RESET VENT1 0, 1, INTA VENT2 0, 1, INTB VENT3 0, 1, INTC VENT4 0, 1, INTD VENT5 0, 1, INTE VENT6 0, 1, INTF VENT7 0, 1, INTG

causes the program sequence to branch to the RESET routine labeled 'RESET', setting EMB to "1" and ERB to "0" when RESET is activated. When a basic timer interrupt is generated, VENT1 causes the program to branch to the basic timer's interrupt service routine, INTA, and to set the EMB value to "0" and the ERB value to "1". VENT2 then branches to INTB, VENT3 to INTC, and so on, setting the appropriate EMB and ERB values.

**NOTE**: The number of VENTn interrupt names used in the examples above may change for different devices in the SAM47 product family.

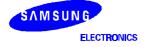

# ${f XCH}$ — Exchange A or EA with Nibble or Byte

XCH dst,src

Operation:

| Operand | Operation Summary                             | Bytes | Cycles |
|---------|-----------------------------------------------|-------|--------|
| A,DA    | Exchange A and data memory contents           | 2     | 2      |
| A,Ra    | Exchange A and register (Ra) contents         | 1     | 1      |
| A,@RRa  | Exchange A and indirect data memory           | 1     | 1      |
| EA,DA   | Exchange EA and direct data memory contents   | 2     | 2      |
| EA,RRb  | Exchange EA and register pair (RRb) contents  | 2     | 2      |
| EA,@HL  | Exchange EA and indirect data memory contents | 2     | 2      |

**Description:** 

The instruction XCH loads the accumulator with the contents of the indicated destination variable and writes the original contents of the accumulator to the source.

| Operand |    |    | Е  | Binary | / Cod | le |    |    | Operation Notation                                   |  |
|---------|----|----|----|--------|-------|----|----|----|------------------------------------------------------|--|
| A,DA    | 0  | 1  | 1  | 1      | 1     | 0  | 0  | 1  | $A \leftrightarrow DA$                               |  |
|         | a7 | a6 | а5 | a4     | а3    | a2 | a1 | a0 |                                                      |  |
| A,Ra    | 0  | 1  | 1  | 0      | 1     | r2 | r1 | r0 | $A \leftrightarrow Ra$                               |  |
| A,@RRa  | 0  | 1  | 1  | 1      | 1     | i2 | i1 | i0 | $A \leftrightarrow (RRa)$                            |  |
| EA,DA   | 1  | 1  | 0  | 0      | 1     | 1  | 1  | 1  | $A \leftrightarrow DA, E \leftrightarrow DA + 1$     |  |
|         | a7 | a6 | а5 | a4     | а3    | a2 | a1 | a0 |                                                      |  |
| EA,RRb  | 1  | 1  | 0  | 1      | 1     | 1  | 0  | 0  | $EA \leftrightarrow RRb$                             |  |
|         | 1  | 1  | 1  | 0      | 0     | r2 | r1 | 0  |                                                      |  |
| EA,@HL  | 1  | 1  | 0  | 1      | 1     | 1  | 0  | 0  | $A \leftrightarrow (HL), E \leftrightarrow (HL + 1)$ |  |
|         | 0  | 0  | 0  | 0      | 0     | 0  | 0  | 1  |                                                      |  |

Example:

Double register HL contains the address 20H. The accumulator contains the value 3FH (00111111B) and internal RAM location 20H the value 75H (01110101B). The instruction

XCH EA,@HL

leaves RAM location 20H with the value 3FH (00111111B) and the extended accumulator with the value 75H (01110101B).

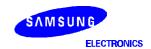

## XCHD — Exchange and Decrement

XCHD

dst,src

Operation:

| Operand | Operation Summary                                                                        | Bytes | Cycles |
|---------|------------------------------------------------------------------------------------------|-------|--------|
| A,@HL   | Exchange A and data memory contents; decrement contents of register L and skip on borrow | 1     | 2 + S  |

**Description:** 

The instruction XCHD exchanges the contents of the accumulator with the RAM location addressed by register pair HL and then decrements the contents of register L. If the content of register L is 0FH, the next instruction is skipped. The value of the carry flag is unaffected.

| Operand |         | Binary Code |  |  |   | le | Operation Notation |   |                                                      |
|---------|---------|-------------|--|--|---|----|--------------------|---|------------------------------------------------------|
| A,@HL   | 0 1 1 1 |             |  |  | 1 | 0  | 1                  | 1 | $A \leftrightarrow (HL)$ , then $L \leftarrow L-1$ ; |
|         |         |             |  |  |   |    |                    |   | skip if L = 0FH                                      |

Example:

Register pair HL contains the address 20H and internal RAM location 20H contains the value 0FH:

```
LD
                               HL,#20H
                  LD
                               A,#0H
                  XCHD
                               A,@HL
                                           ; A \leftarrow 0FH and L \leftarrow L – 1, (HL) \leftarrow "0"
                  JPS
                               XXX
                                              Skipped since a borrow occurred
                  JPS
                               YYY
                                           ; H \leftarrow 2H, L \leftarrow 0FH
YYY
                                         ; (2FH) \leftarrow 0FH, A \leftarrow (2FH), L \leftarrow L - 1 = 0EH
                  XCHD
                               A,@HL
```

The 'JPS YYY' instruction is executed since a skip occurs after the XCHD instruction.

## XCHI — Exchange and Increment

XCHI dst,src

Operation:

| Operand | Operation Summary                                                                          | Bytes | Cycles |
|---------|--------------------------------------------------------------------------------------------|-------|--------|
| A,@HL   | Exchange A and data memory contents; increment contents of register L and skip on overflow | 1     | 2 + S  |

**Description:** 

The instruction XCHI exchanges the contents of the accumulator with the RAM location addressed by register pair HL and then increments the contents of register L. If the content of register L is 0H, a skip is executed. The value of the carry flag is unaffected.

| Operand | Binary Code |   |   |   |   |   |   | Operation Notation |                                                      |
|---------|-------------|---|---|---|---|---|---|--------------------|------------------------------------------------------|
| A,@HL   | 0           | 1 | 1 | 1 | 1 | 0 | 1 | 0                  | $A \leftrightarrow (HL)$ , then $L \leftarrow L+1$ ; |
|         |             |   |   |   |   |   |   |                    | skip if L = 0H                                       |

**Example:** Register pair HL contains the address 2FH and internal RAM location 2FH contains 0FH:

LD HL,#2FH LD A,#0H **XCHI** A,@HL ;  $A \leftarrow 0FH \text{ and } L \leftarrow L + 1 = 0, (HL) \leftarrow "0"$ **JPS** Skipped since an overflow occurred XXX JPS YYY  $H \leftarrow 2H, L \leftarrow 0H$ ; (20H)  $\leftarrow$  0FH, A  $\leftarrow$  (20H), L  $\leftarrow$  L + 1 = 1H YYY XCHI A,@HL

The 'JPS YYY' instruction is executed since a skip occurs after the XCHI instruction.

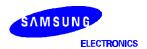

### **XOR** — Logical Exclusive OR

XOR dst,src

Operation:

| Operand | Operation Summary                      | Bytes | Cycles |
|---------|----------------------------------------|-------|--------|
| A,#im   | Exclusive-OR immediate data to A       | 2     | 2      |
| A,@HL   | Exclusive-OR indirect data memory to A | 1     | 1      |
| EA,RR   | Exclusive-OR register pair (RR) to EA  | 2     | 2      |
| RRb,EA  | Exclusive-OR register pair (RRb) to EA | 2     | 2      |

**Description:** 

XOR performs a bitwise logical XOR operation between the source and destination variables and stores the result in the destination. The source contents are unaffected.

| Operand | Binary Code |   |   |   |    |    |    | Operation Notation |                             |
|---------|-------------|---|---|---|----|----|----|--------------------|-----------------------------|
| A,#im   | 1           | 1 | 0 | 1 | 1  | 1  | 0  | 1                  | $A \leftarrow A \ XOR \ im$ |
|         | 0           | 0 | 1 | 1 | d3 | d2 | d1 | d0                 |                             |
| A,@HL   | 0           | 0 | 1 | 1 | 1  | 0  | 1  | 1                  | A ← A XOR (HL)              |
| EA,RR   | 1           | 1 | 0 | 1 | 1  | 1  | 0  | 0                  | EA ← EA XOR (RR)            |
|         | 0           | 0 | 1 | 1 | 0  | r2 | r1 | 0                  |                             |
| RRb,EA  | 1           | 1 | 0 | 1 | 1  | 1  | 0  | 0                  | RRb ← RRb XOR EA            |
|         | 0           | 0 | 1 | 1 | 0  | r2 | r1 | 0                  |                             |

Example:

If the extended accumulator contains 0C3H (11000011B) and register pair HL contains 55H (01010101B), the instruction

XOR EA,HL

leaves the value 96H (10010110B) in the extended accumulator.